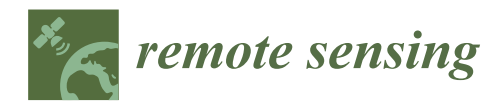

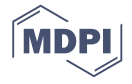

# *Article* **Identifying Forest Impacted by Development in the Commonwealth of Virginia through the Use of Landsat and Known Change Indicators**

### **Matthew N. House and Randolph H. Wynne \***

Forest Resources and Environmental Conservation, Virginia Tech, Blacksburg, VA 24061, USA; matthouse@vt.edu

**\*** Correspondence: wynne@vt.edu; Tel.: +1-540-231-7811

Received: 8 June 2017; Accepted: 15 January 2018; Published: 18 January 2018

**Abstract:** This study examines the effectiveness of using the Normalized Difference Vegetation Index (NDVI) derived from 1326 different Landsat Thematic Mapper and Enhanced Thematic Mapper images in finding low density development within the Commonwealth of Virginia's forests. Individual NDVI images were stacked by year for the years 1995–2011 and the yearly maximum for each pixel was extracted, resulting in a 17-year image stack of all yearly maxima (a 98.7% data reduction). Using location data from housing starts and well permits, known previously forested housing starts were isolated from all other forest disturbance types. Samples from development disturbances and other forest disturbances, as well as from undisturbed forest, were used to derive vegetation index thresholds enabling separation of disturbed forest from undisturbed forest. Disturbances, once identified, could be separated into Development Disturbances and Non-Development Disturbances using a classification tree and only two variables from the Disturbance Detection and Diagnostics (D<sup>3</sup>) algorithm: the maximum NDVI in the available recovery period and the slope between the NDVI value at the time of the disturbance and the maximum NDVI in the available recovery period. Low density development disturbances of previous forest land cover had an F-measure, combining precision and recall into a single class-specific accuracy ( $\beta = 1$ ), of 0.663. We compared our results to the NLCD 2001–2011 land cover changes from any forest (classes 41, 42, 43, and 90) to any developed (classes 21, 22, 23, and 24), resulting in an F-measure of 0.00 for the same validation points. Landsat time series stacks thus show promise for identifying even the small changes associated with low density development that have been historically overlooked/underestimated by prior mapping efforts. However, further research is needed to ensure that (1) the approach will work in other forest biomes and (2) enabling detection of these important, but spatially and spectrally subtle, disturbances still ensures accurate detection of other forest disturbances.

**Keywords:** remote sensing; Landsat; forest loss; LTSS; NDVI; rural development; trajectory; disturbance; forest change attribution

### **1. Introduction**

The forested landscape in the Commonwealth of Virginia is being dramatically changed due to an increase in exurban development. Based on US Census data, the Washington DC metro area has 11 counties with at least one-fifth of their residents living in exurban areas [\[1\]](#page-25-0). Berube et al. defined exurban areas as communities located on the urban fringe that have at least 20 percent of their workers commuting to jobs in an urbanized area, exhibit low housing density, and have relatively high population growth [\[1\]](#page-25-0). Since 1990 population and migration gains in non-metropolitan counties have continued to increase [\[2](#page-26-0)[–4\]](#page-26-1).

With respect to forest management, previously undisturbed forested areas that are being intermixed with development become more difficult to manage, disrupt ecosystem services, and increase risk. Helms says a forest is "an ecosystem characterized by a more or less dense and extensive tree cover . . . " which if intermixed with development is no longer a forest in that sense [\[5\]](#page-26-2) (p. 70). The wildland urban interface (WUI), defined as; " . . . where humans and their development meet or intermix with wildland fuel", was developed specifically to identify the increasing fire risk for homes in the forested landscape [\[6](#page-26-3)[,7\]](#page-26-4). Together these two definitions indicate that once a residence has been built, it is no longer just forest and the management direction may need to change. Additionally, development in previously undisturbed forest increases risk of property loss, changes the landscape, and creates concerns with water quality, zoonoses (a disease communicable from animals to humans under natural conditions), habitat fragmentation, biodiversity loss, exotic species introductions, and the like [\[8–](#page-26-5)[10\]](#page-26-6). Loss of forest to development is an important issue globally, as well as in the Commonwealth, and the importance of accurate information describing the nature and extent of these land cover changes over time is increasing. The Commonwealth's forests are economically and ecologically important, and identifying where development is occurring could allow policy makers to curate specific management strategies to address future forest loss. Identifying forest loss due to low density development is currently difficult.

Satellite as well as sampling (e.g., point, plot, and line-intersecting) approaches have been used to identify land cover and its changes over time. An acknowledged limitation of these satellite- and sampling- based approaches to estimating land-cover change is that they cannot detect some significant land-use/land-management trends, and accuracy of national databases is best at the regional and national level [\[11](#page-26-7)[,12\]](#page-26-8).

Currently the Multi-Resolution Land Characteristics Consortium (MRLC) produces National Land Cover Database (NLCD) products on a five-year cycle which is a long span, temporally, to show trends at sub-regional and local levels (county and smaller) [\[12,](#page-26-8)[13\]](#page-26-9). In addition, according to Kennedy et al. change analyses based on two-date change detection methods do not fully tap the interrelationships among many multi-temporal images [\[14\]](#page-26-10). Since NLCD products are at the national scale, there are constraints to improving its temporal frequency, including timely acquisition of imagery, financial costs, and analytical methodology development [\[13\]](#page-26-9). Given the difficulties in improving the temporal cycle, other approaches for specific user applications need consideration.

No remote sensing change detection method has solely focused on detecting low density development in forested areas, though census-based methods have been used [\[10\]](#page-26-6). Investigations focusing solely on low density development in forested areas using spectral change detection have not been conducted. The NLCD Impervious Surface maps are not applicable to this problem because they use an urban mask which eliminates many of the disturbances we are trying to identify. The disturbances stakeholders usually look for are typically larger spatially, such as harvests or conversion to other land cover types (non-development) or fire impact. Low density development can include larger disturbances, but often the disturbance associated with building a single family housing unit is smaller than a single 30 m  $\times$  30 m pixel or is partially in one pixel and partially in an adjacent pixel. For forest managers, the land use of the area surrounding these single pixel developments has changed while the land cover type has not. Low density development in the forested landscape has different consequences than low density development in the non-forested landscape [\[10\]](#page-26-6).

While low density development results in conversion to mixed surface types, both pervious and impervious, new developments in impervious surface mapping are now showing promise even for low density development. Landsat time series have been used for impervious surface mapping in two principal ways. In the first, exemplified by Sexton et al. a single model relating Landsat spectral bands or various derived indices to impervious surface area can be applied to annual images through time, resulting in a time series of impervious surface area changes (typically, accretion) [\[15\]](#page-26-11). In the second, exemplified by Zhang et al. temporal spectral differences between impervious and pervious surfaces can be discriminated using data derived from dense Landsat time series stacks [\[16\]](#page-26-12). Urban expansion

and related changes to ecosystem services have been the primary foci of most of these efforts, rather than low density development per se. Powell et al., however, used spectral unmixing, multiple masks, and multiple classifications along with temporal trajectories to improve the estimation of impervious surface mapping even in low development densities [\[17\]](#page-26-13).

Remote sensing, in general, provides a vast source of data that allows us to analyze the landscape on an immense scale. As one of the most important sources of remote sensing data, the Landsat program has provided continuous data since 1972 [\[18\]](#page-26-14). The Landsat 5 Thematic Mapper (TM), Landsat 7 Enhanced Thematic Mapper Plus (ETM+), and Landsat 8 Operational Land Imager (OLI) sensors provide moderate resolution (30 m) imagery and enables monitoring of land cover status and change at multiple scales [\[18\]](#page-26-14). Landsat is an excellent tool for tracking change, based on the quality and quantity of data. The number of potential images (22) available in a given path/row per year is why this sensor is suitable for detecting forest loss. By taking advantage of all available scenes, scientists can leverage the resulting temporal richness to detect subtle changes in the landscape that cannot be detected by using only one or two scenes per year.

With respect to existing techniques, no extant technique is ideal for finding low density development in forest covered areas. While space precludes an exhaustive listing of multi-temporal change detection techniques, we did assess several likely possibilities, including shape selection, NLCD, Vegetation Change Tracker (VCT), EWMA-CD, LandTrendr, and relevant prior work by Sen et al. [\[12](#page-26-8)[,13](#page-26-9)[,19](#page-26-15)[–25\]](#page-27-0). NLCD products are too infrequent to detect these subtle changes [\[12–](#page-26-8)[14,](#page-26-10)[22–](#page-26-16)[24\]](#page-26-17). VCT, LandTrendr, and Sen's protocol are impacted by phenological difficulties (i.e., do not ensure the maximum leaf area condition), since each typically use a single date per year [\[21,](#page-26-18)[24,](#page-26-17)[25\]](#page-27-0). LandTrendr smooths out noise to keep false disturbances from being captured, potentially eliminating subtle disturbances like low density development [\[14\]](#page-26-10). VCT and Sen's efforts are susceptible to cloud contamination [\[20](#page-26-19)[,21](#page-26-18)[,24](#page-26-17)[,25\]](#page-27-0). EWMA-CD may be too computationally and data intensive for many operational users at this juncture [\[25\]](#page-27-0). Shape selection probably holds the most promise, but given that forest disturbance and recovery differences among disturbance types often differs more in degree than in kind, further algorithm refinements may be necessary to separate low density development from other forest disturbances [\[19\]](#page-26-15).

Many current efforts use pre- and post-disturbance vector metrics to identify disturbance type and assess vegetation recovery. One study noted that for stand replacing disturbances such as fire, estimating ecosystem recovery may be difficult due to pioneering vegetation types and that the length of time to obtain a true estimate of recovery may exceed eight years (for their study area) [\[26\]](#page-27-1). Another study used pre- and post-fire Landsat imagery to compute the Normalized Burn Ratio (NBR) to study burn severity and the rate of post-fire disturbance recovery [\[27\]](#page-27-2). A study using Landsat data focused on spectral behavior of forest degradation due to selective logging and leveraged training curves in their classification [\[28\]](#page-27-3). All were focused on large scale disturbances (fire and logging) but were similar in their use of recovery metrics to separate and/or identify disturbances.

A similar study assembled an interannual Landsat time series stack using the most cloud-free scenes in a given year's growing season and found that surface mining disturbances could be separated from other disturbances by analyzing the post-disturbance recovery. Accuracy was circumscribed by remnant clouds and subtle phenological differences. The study compared objects to pixels using NDVI, the tasseled cap greenness-brightness ratio, and Landsat TM band 3. They developed a program to automate the derivation of three diagnostic spectral trajectory variables (disturbance minimum, recovery maximum, and recovery slope) and the year of disturbance for both pixels and objects [\[21\]](#page-26-18). The study concluded that objects enabled more accurate identification of mine disturbances, in part because of the greater variance in pixel-based recovery trajectories, they also indicated that NDVI was the best of the three indices tested when pixels were used as the analysis unit [\[21\]](#page-26-18).

Anthropogenic forest disturbance (especially in the actively managed forests of the U.S. Southeast) often occurs in the form of forest thinning or harvesting activities and does not necessarily result in land use change. However, some forest disturbance is the precursor to land use change (typically, to agriculture or developed classes). Once a forest disturbance is detected, examination of data from the post-disturbance period enables separation of land use change from changes related to forest manag[eme](#page-26-18)nt [21]. Using an object-based approach to detect low density residential development using moderate resolution earth resource satellite data has the potential to enable detection of land clearing development such as subdivisions. However, pixels are better suited for identification of smaller disturbances (i.e., single housing units).

The objective of this study was to develop a straightforward and easily implemented method by The objective of this study was to develop a straightforward and easily implemented method by which forest loss due to low-density development can be mapped accurately using multi-temporal which forest loss due to low-density development can be mapped accurately using multi-temporal Landsat data. We developed a program to extract disturbance and recovery metrics with which we could model. We leveraged other indicators of low-density residential development, such as well permits and known housing starts, to develop and ensure the quality of our training and validation data. data.

#### **2. Materials and Methods 2. Materials and Methods**

## *2.1. Study Area 2.1. Study Area*

The study area is inclusive of all counties and municipalities within the Commonwealth of The study area is inclusive of all counties and municipalities within the Commonwealth of Virginia as shown in Figure 1. Between 1990 and 2010 the Commonwealth of Virginia has seen a 21% increase in total population as well as a 17.7% increase in rural housing units [\[29\]](#page-27-4). As of 2011, the Commonwealth of Virginia had 15.9 million acres of forest, which covers 62% of its land area [\[30\]](#page-27-5). A majority (82%) of Virginia's forest land was privately owned making development of these privately majority (82%) of Virginia's forest land was privately owned making development of these privately owned forests a concern to state forest managers [\[30\]](#page-27-5). Other than development, the Commonwealth has experienced other forms of disturbance such as forest harvests and conversion to agriculture. has experienced other forms of disturbance such as forest harvests and conversion to agriculture. With no prior information on degree of forest impacted by rural housing starts in forested areas, With no prior information on degree of forest impacted by rural housing starts in forested areas, this this study attempts to separate that development from all other disturbance types. study attempts to separate that development from all other disturbance types.

<span id="page-3-0"></span>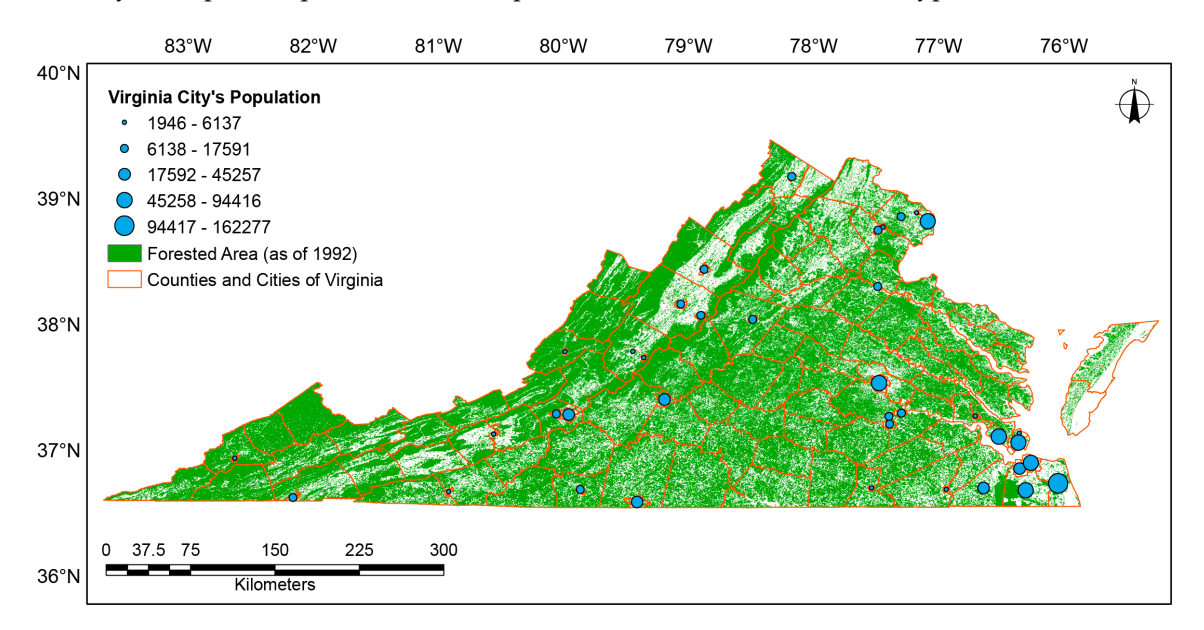

**Figure 1.** Study area, the Commonwealth of Virginia, USA. **Figure 1.** Study area, the Commonwealth of Virginia, USA.

## *2.2. Automated Disturbance Detection and Diagnostics (D3) Program Development 2.2. Automated Disturbance Detection and Diagnostics (D<sup>3</sup> ) Program Development*

The Virginia Tech Disturbance Detection and Diagnostics  $(D^3)$  Program (which can be found doi:10.7294/W4FB513G) was developed to automate the process of detecting disturbances to the at doi:10.7294/W4FB513G) was developed to automate the process of detecting disturbances to the forested landscape through the use of thresholding and parameter extraction. The code for the forested landscape through the use of thresholding and parameter extraction. The code for the program is in Appendix B. This program builds off a program originally developed to identify program is in Appendix [B.](#page-17-0) This program builds off a program originally developed to identify  $\overline{1}$  mining disturbances and recovery trajectories [\[17\]](#page-26-13). For our investigation, we used the recovery  $\frac{1}{2}$  tracking and added variables that were better suited to detect small disturbances on a pixeltrajectory tracking and added variables that were better suited to detect small disturbances on a pixel-by-pixel basis.

#### *2.3. Landsat Data*

Landsat-5 TM was the predominant source of our data. Landsat-7 ETM+, was not used for scenes after 31 May 2003 due to the scan line corrector (SLC) failure. Images used were from the WRS-2 path/rows. All available L1T images from the above two Landsat sensors with 10% cloud cover or less were acquired for the dates 1995–2011 over the Commonwealth of Virginia. If there were fewer than three images with less than 10% cloud cover in each growing season, we selected additional images up to 40% cloud cover if those images initially appeared to have cloud free pixels where our other images were obscured. The year 1995 was chosen as the study start date, as it was the earliest year we could accurately verify our validation data set using Google Earth. The surface reflectance (bottom of atmosphere) products from the Landsat Ecosystem Disturbance Adaptive Processing System (LEDAPS v. 1.0.0) were used [\[31\]](#page-27-6).

#### *2.4. Initial Satellite Data Processing*

The analysis for the Commonwealth of Virginia consisted of 1326 unique scenes. Each acquired image was subjected to sequential processes that included converting to NDVI, removing irrelevant values (NDVI values <0 and >1 recoded as NODATA), stacking the individual NDVI images by year within a specific path/row, and extracting the maximum value per pixel per year.

For the initial scene 16/34 we processed 193 unique scenes between 1995 and 2011 (which included scenes well outside the growing season) to determine the requirements for the remainder of the study area. This path/row used all available reasonably cloud-free scenes to ensure non-growing season images did not affect the maximum value in any way. We defined the growing season as March through September. Scene 16/34 was chosen as the initial scene because it was representative of the differing terrains within the Commonwealth. The normalized difference vegetation index (NDVI) [\[32\]](#page-27-7) was computed for each image. Each yearly stack was processed to extract the maximum NDVI value for all pixels. This resulted in 17 one-layer images, which were combined into one 17-layer image (a 98.7% data reduction).

#### *2.5. Classification Scheme*

Our goal was to distinguish disturbances caused by development from all other disturbance types at the single pixel level, and to date each disturbance. This necessitated separating disturbance due to development ("permanent" forest conversion) from other types of forest disturbances (i.e., those that did not result in permanent loss of forest). *Development Disturbed* (the final target class) was defined as a disturbance that resulted in a permanent change to the forest land cover that is observed to be development. In low density developed areas, our principal focus, this class includes not only new (impervious) houses but also areas around new houses (both pervious and impervious) which vary in size due to choices of the property owner. *Non-Development Disturbed* was broadly defined as any other disturbance to the forest land cover that was not due to development. This classification was applied to pixels by identifying each type of disturbance and then classifying them as either *Development Disturbed* or *Non-Development Disturbed*. The latter, once identified, was considered merely a temporary change to forest cover and was not separately validated (see Section [2.7\)](#page-6-0).

#### *2.6. Training Dataset*

Development of a training dataset required two sources of spatially specific ancillary data. The first dataset was comprised of all well permits issued for the Commonwealth of Virginia. Permit records were obtained through the Virginia Department of Health for the years 2000–2013, acquired on 12 March 2013. The second dataset is from commercial sources DataQuick and Core Logic. This second dataset is a list of all housing starts within the Commonwealth of Virginia from 1990 to present as of the acquisition dates; 4 November 2014 and 4 June 2015.

Low density developments in forested areas do not typically have access to a public water source. Requiring access to water, all new residences have to apply for a well permit through the Virginia Department of Health (VDH) and the Commonwealth keeps all permit records. They are also required to follow specific sewage disposal regulations that require additional vegetation removal, improving detectability at Landsat resolution [\[33\]](#page-27-8).

The wells dataset is valuable in and of itself for locating low-density residential development. The wells dataset is valuable in and of itself for locating low-density residential development. However, most geocoded points are along roads, and the actual disturbances (home and adjacent However, most geocoded points are along roads, and the actual disturbances (home and adjacent clearing) are usually located well off the road, which means that unless each geocoded point is moved clearing) are usually located well off the road, which means that unless each geocoded point is moved to the actual disturbance, very few of those points are spatially co-located with the disturbance. The wells dataset also cannot identify the size of disturbance. In addition, some rural developments may share a community well, which prohibits identification of all homes within that development by share a community well, which prohibits identification of all homes within that development by merely using well permits. An additional shortfall of datasets like this is that they are not inclusive of merely using well permits. An additional shortfall of datasets like this is that they are not inclusive all counties or areas. There are quite a few counties missing from this dataset as seen in Figure [2.](#page-5-0)

Our second dataset supplements the former by identifying all residential housing starts within Our second dataset supplements the former by identifying all residential housing starts within the Commonwealth of Virginia. It provides the date of initial construction and the site address in the Commonwealth of Virginia. It provides the date of initial construction and the site address in addition to other information. Every new residence is required to have a construction permit from addition to other information. Every new residence is required to have a construction permit from the county in which it resides. No state entity exists that collates or tracks these permits, and not all the county in which it resides. No state entity exists that collates or tracks these permits, and not all counties keep electronic records that are easily accessible. DataQuick and Core Logic provided the counties keep electronic records that are easily accessible. DataQuick and Core Logic provided the data in its collated form for all counties from using the available data. This resulted in over 5 million data in its collated form for all counties from using the available data. This resulted in over 5 million records. Unfortunately, some counties in the Commonwealth lacked any housing start information, records. Unfortunately, some counties in the Commonwealth lacked any housing start information, as seen in Figure [2.](#page-5-0) However, access to housing start data enabled identification of new houses even as seen in Figure 2. However, access to housing start data enabled identification of new houses even when the new construction did not require a well permit (i.e., city water or community well). when the new construction did not require a well permit (i.e., city water or community well).

<span id="page-5-0"></span>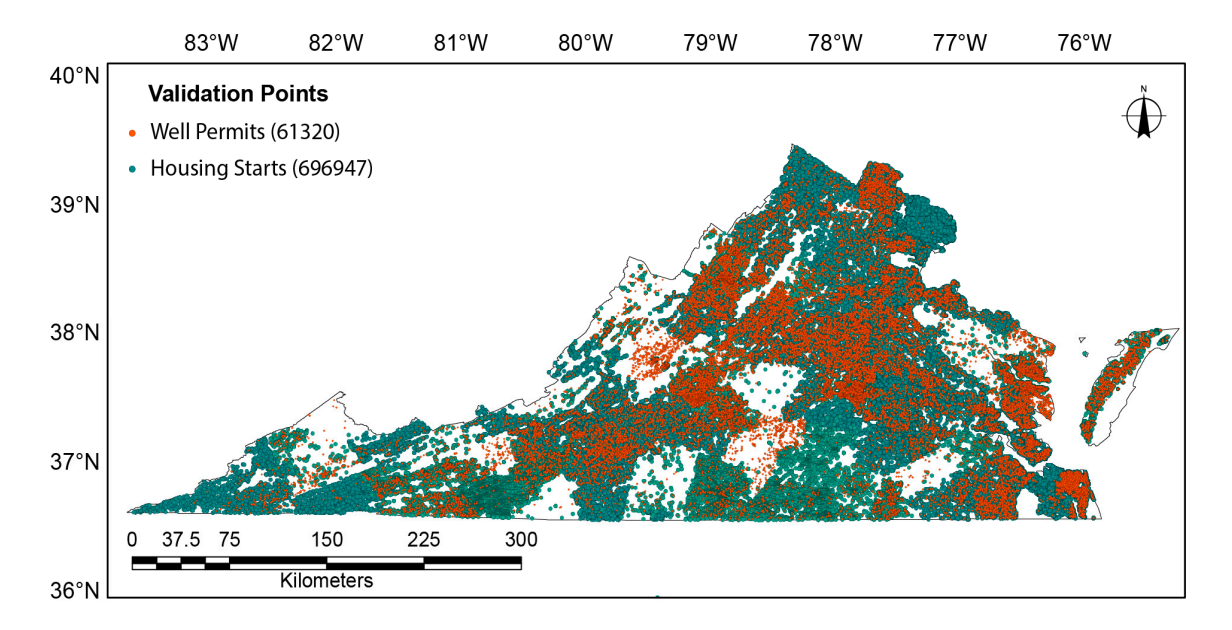

Figure 2. Display of all geocoded points for both datasets from which the validation dataset was sampled.

There were 696,947 housing starts, and 61,320 well permits, that were within the temporal range. There were 696,947 housing starts, and 61,320 well permits, that were within the temporal range. The difference in volume between the datasets is due to the fact that housing starts include those that The difference in volume between the datasets is due to the fact that housing starts include those that are connected to municipal water sources as well as difference in reporting requirements between are connected to municipal water sources as well as difference in reporting requirements between the the two datasets. Approximately half of the well permits were excluded because the location on the two datasets. Approximately half of the well permits were excluded because the location on the permit we datasets. The production rate of the wear permits were exercised because the recurrent in the permittive was not an address that could be geocoded. Therefore, these datasets could not exclusively track all tract also uncertainty all low density dependents all low density developments of  $\alpha$  contracts is also much initially dependent of  $\alpha$  contracts is also much initially dependent of  $\alpha$  contracts is also much initially low density developments. The cost of a commercial data source on housing starts is also prohibitive,

especially when it lacks coverage for the entire Commonwealth. Combined, however, these two data sets provide an excellent source of sample points.

NLCD's 1992 forest cover (legend numbers: 41 Deciduous Forest, 42 Evergreen Forest, 43 Mixed Forest, and 90 Woody Wetland) was used as the starting point for known forest [\[34\]](#page-27-9) (p. 651). We extracted our sample points from the 1992 NLCD forest layer since our own outputs were not yet available.

A total of 1800 random sample points were selected for training and validation. 600 were selected using the well and housing start data and 1200 were selected using random points generated in ERDAS Imagine. The process of validating each XY location using Google Earth historical imagery (reliable imagery dating back to 1994–1995) required well over 100 h of effort. Any point that could not be accurately validated due to lack of clear imagery was discarded, resulting in a dataset that contained 1531 verified sample points. Each point, if not directly over a disturbance, was moved to the disturbance (middle of the main building's roof), as some of the geocoded addresses were located over a road and not the pertinent disturbance.

290 of the 1531 verified sample points were confirmed as *Development Disturbed*. Of the remaining 1241 points, 848 were useable as *Forest* (used as baseline for forest over the time series) and 176 were useable as *Non-Development Disturbed* (omitted points fell in categories like water and agriculture despite their NLCD classification as forest). The resulting data set had 1314 samples (290 *Development Disturbed*, 848 (Persistent) *Forest*, and 176 (other) *Non-Development Disturbed*. These sample points were intersected with the mosaic stack of NDVI maxima per year so that each sample had a category and an associated 17-year (1995–2011) vector.

### <span id="page-6-0"></span>*2.7. Implementation of D<sup>3</sup> to Detect Forest Disturbance*

We identified four different thresholds that were essential to  $D^3$ . These were *Vegetation Threshold*, *Disturbance Threshold*, *Cloud Threshold*, and *Next Year Threshold.* Similar to the disturbance detection algorithm used by Sen et al., we identified a disturbance threshold where ~90% of our training data for *Development Disturbed* would be identified as such [\[21\]](#page-26-18). The *Vegetation Threshold* was set to keep non-forest locations out of our analysis. The *Cloud Threshold* was set to help eliminate possible remnant clouds. The *Next Year Threshold* was set to help curb wrongly identifying a pixel as being disturbed.

Using the 848 *Forest* sample points (and the mosaic stack of NDVI maxima per year from 1995 to 2011) we heuristically identified an NDVI value of 0.77 as the *Vegetation Threshold* for forest cover (i.e., pixels with an NDVI value at or above 0.77 for at least three years (the *Minimum # of Years at Vegetation Threshold*) were considered to have been forest at some point in the study period). We are confident in our threshold selection because we verified, using historical photography on Google Earth Pro (©2013 Google Inc., Menlo Park, CA, USA), that nearly all our known samples with an NDVI value of 0.77 were forest, but we are aware that there are forest pixels in the study area that may have been below this threshold but still forest. In a similar fashion, the disturbed (*Development Disturbed* + *Non-Development Disturbed*) sample points were used to set the *Disturbance Threshold* at 0.76 (in other words a pixel whose lowest NDVI value was below 0.76 was considered to be potentially disturbed). However, if the NDVI value in the year following a potential disturbance is above the *Next Year Threshold* (0.81, also heuristically determined) the tentative disturbance flag is removed and the pixel is not considered to be disturbed at the initially flagged time. Most disturbances, of course, had NDVI values far below 0.76, but some low density developments in previously forested areas are very subtle. As such, our *Disturbance Threshold* is necessarily higher than values commonly used for stand replacing disturbances.

In addition to selecting scenes to minimize cloud cover we also addressed cloud and cloud shadow contamination by programming in a *Cloud Threshold*. We heuristically set the *Cloud Threshold* at 0.4 which eliminated values below 0.4 from being considered the disturbance. If the lowest value was below 0.4, the next smallest value in the time series was checked to see whether it was both below the *Disturbance Threshold* and above the *Cloud Threshold*, and so on, up to the *Number of Low Values* *Searched* (3). This presupposes, of course, that a pixel is not obscured by clouds more than four years in the time series, which was borne out in practice given the stringent scene selection guidelines.

#### *2.8. Interclass Differences in Disturbance and Recovery Dynamics*

Most disturbances other than *Development Disturbed* are forest harvests, and the disturbed areas are either replanted for future harvests or are left to naturally revegetate. Preliminary analysis of *Remote Sens.* **2018**, *10*, 135 8 of 29 initial NDVI trajectories, coupled with findings from previous studies, indicated that the difference in revegetation trajectories would likely allow separation of the two disturbance classes [\[21\]](#page-26-18). At the onset of the disturbance, both classes' NDVI values drop dramatically as shown in [Fi](#page-7-0)gure 3. However, as also shown i[n F](#page-7-0)igure 3, Development Disturbed as a class typically recovers to a lower Recovery Maximum (High) NDVI value. This representation is typical for the classes, but is not inclusive due to location of the identified low value and other false low values attributed to clouds.

<span id="page-7-0"></span>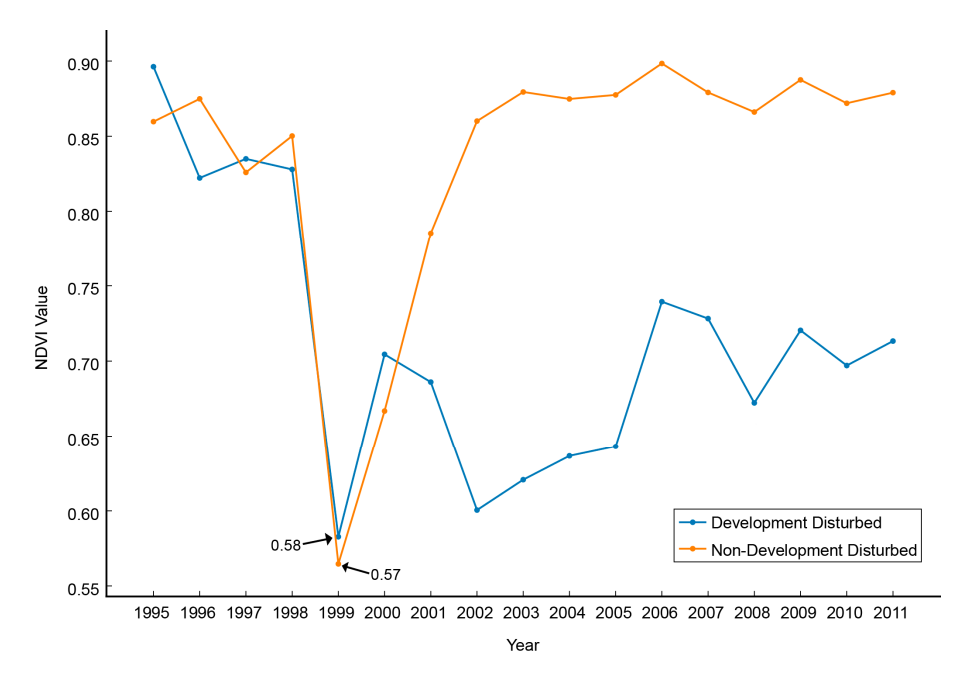

Figure 3. Classes Development Disturbed and Non-Development Disturbed over time. Both were flagged as the low in 2003. Development Disturbed remains lower than Non-Development Disturbed through the remainder of the time series and is much more constant. These are two vector representations, but are not representative of all possible vectors. not representative of all possible vectors.

We tested six variables, of which three (*Minimum NDVI Value* (low), *Recovery Slope* (low to high), We tested six variables, of which three (*Minimum NDVI Value* (low), *Recovery Slope* (low to high), and *Recovery Maximum* (high)) were similar to ones found in Sen et al. [21]. Additionally, we and *Recovery Maximum* (high)) were similar to ones found in Sen et al. [\[21\]](#page-26-18). Additionally, we identified three new variables (Average of First Three Recovery Years, Slope over First Three Recovery Years, and Average of Three Lowest NDVI Values), all six are shown in Figure [4.](#page-8-0) Minimum NDVI Value (low) was similar to the one found in Sen et al.; however, it was not necessarily the absolute minimum (due to use of the Cloud Threshold and the Next Year Threshold potentially causing the program to select the second to fourth lowest value) [\[21\]](#page-26-18). Recovery Slope (low to high) and Recovery Maximum (high) in this study differ from Sen's, in that they are not constrained to a specified number of years (17). The *Recovery Maximum* from Sen's, in that they are not constrained to a specified number of years (17). The *Recovery Maximum Recovery Maximum* (high) can be any location after the identified low in the time series and the (high) can be any location after the identified low in the time series and the *Recovery Slope* (low to high) *Recovery Slope* (low to high) is computed from the identified low to the *Recovery Maximum* (high). The is computed from the identified low to the *Recovery Maximum* (high). The three new variables were the compared from an actualities from careful examination of differences prederived from careful examination of differences pre- and post-disturbance that appeared to enable<br>derived from careful examination of differences pre- and post-disturbance that appeared to enable separation of low density residential development from other forest disturbances.

<span id="page-8-0"></span>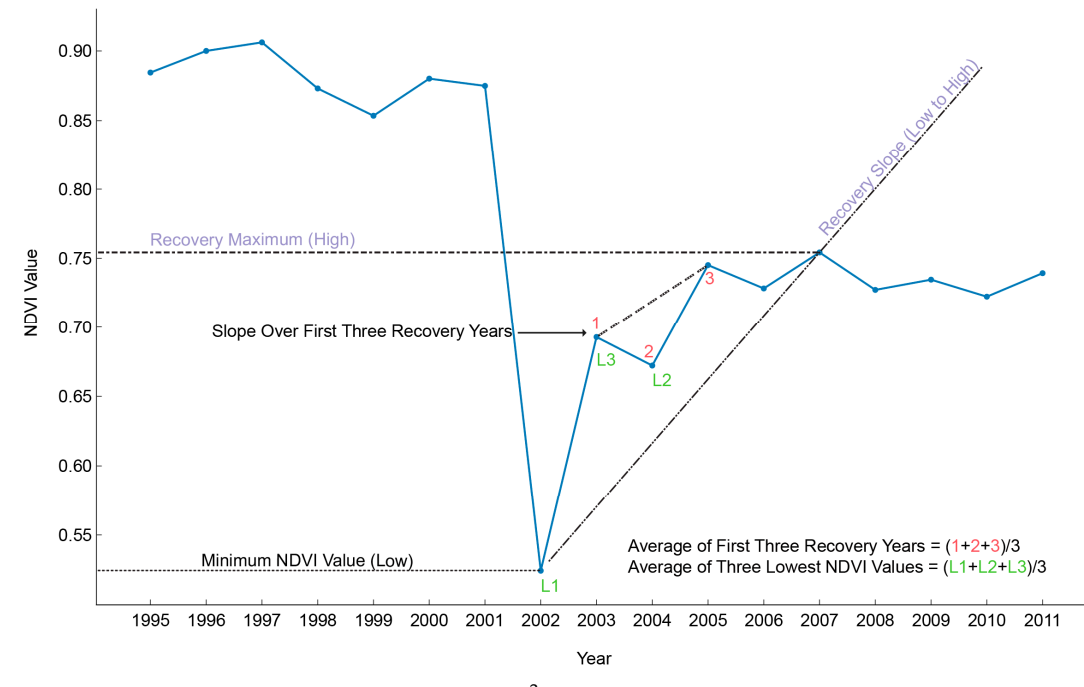

**Figure 4.** The six predictor variable used in  $D^3$ . The two selected predictor variables from CART<sup>®</sup> (*Recovery Maximum* and *Recovery Slope*) are labeled by violet text (or grey text printed in B&W). (*Recovery Maximum* and *Recovery Slope*) are labeled by violet text (or grey text printed in B&W).

## *2.9. Developing a CART Model from the D3 Program Output 2.9. Developing a CART Model from the D<sup>3</sup> Program Output*

Using the 17-year NDVI time series and  $D^3$  (further detailed in Appendix [A\)](#page-14-0) a subset of the original training and validation sample in Development Disturbed and Non-Development Disturbed classes was created to examine homogeneous pixels (as assessed using historical orthophotography on Google Earth) flagged as disturbed by  $D^3$  and excluding disturbances that occurred in the final three years of the time series (to ensure calculation of Slope over First  $x$  Post Disturbance Years and Average of  $x$  Post Disturbance Years). This subset contained 166 Non-Development Disturbed samples and 197 Development *Disturbed* samples. From the D<sup>3</sup> output image, values for the subset of points were extracted resulting in a table of values by layer as follows: (1) Year Disturbed, (2) Recovery Slope (low to high), (3) Slope over First Three Recovery Years, (4) Minimum NDVI Value, (5) Recovery Maximum (high), (6) Average of First Three Recovery Years, and (7) Average of Three Lowest NDVI Values. These sample points underwent recursive binary splitting in CART<sup>®</sup> using classification tree program defaults (ver.6.6, Salford Systems, San Diego, CA, USA) using layers 2, 3, 5, 6, & 7 as the predictor variables and class (*House Forested* and Disturbed) as the target. The best tree with a relative cost of 0.281 (classification error relative to tree size) used only two predictor variables, the *Recovery Maximum* (high), and the *Recovery Slope* (low to high), as shown in Figure 4.

## *2.10. Validation 2.10. Validation*

A validation dataset was created to test the accuracy of the effort. Low density developments the *Development Disturbed* class, our focus, are inherently rare and a completely random sample in the *Development Disturbed* class, our focus, are inherently rare and a completely random sample would have required an overly large number of points to identify enough validation points in this would have required an overly large number of points to identify enough validation points in this class. Further, since the class is very rare, overall accuracies would have been biased upward because of the relative ease of identifying the predominant class in the scheme, forest that is not lost to development. To pare down the effort and still remain random, we selected all addresses from the housing start dataset and sampled around them. Each XY point from this dataset is geocoded to the estimated center of the property, not necessarily the built structure itself.

Using ArcMap 10.1 and known housing start addresses we created a raster image of zeroes and Using ArcMap 10.1 and known housing start addresses we created a raster image of zeroes and ones, where each address became a pixel with a value of one and size of 30 m. Using Spatial Analyst's ones, where each address became a pixel with a value of one and size of 30 m. Using Spatial Analyst's Expand Tool, we grew a 3  $\times$  3 neighborhood around each address and merged adjoining cells into unique polygons. Using these we extracted three random points per polygon, without replacement, unique polygons. Using these we extracted three random points per polygon, without replacement, which resulted in 104,550 points. Within those we randomly selected 500, without replacement, to validate using Google Earth historical imagery. We used ERDAS Imagine to extract the values from our map, as shown in Figure [5,](#page-9-0) the 2011 NLCD Change Product, and the 1992 NLCD Forest layer. our map, as shown in Figure 5, the 2011 NLCD Change Product, and the 1992 NLCD Forest layer.

<span id="page-9-0"></span>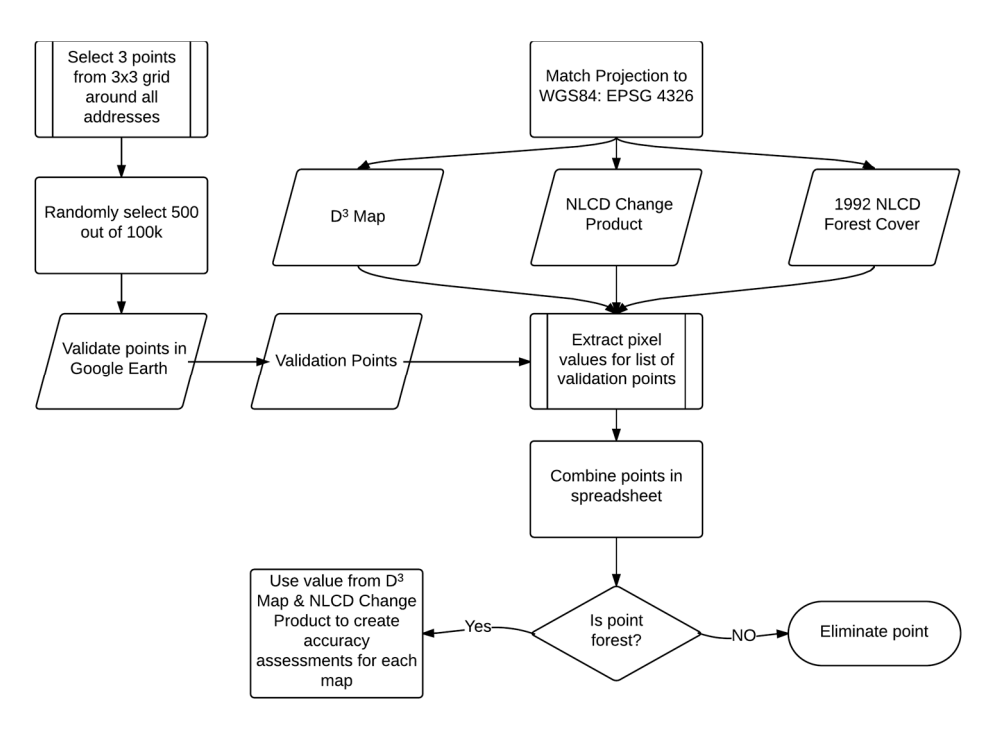

**Figure 5.** Process with which points were selected for the accuracy assessments. **Figure 5.** Process with which points were selected for the accuracy assessments.

We kept only the points that were within the 1992 NLCD Forest layer, which resulted in 274 samples. Using two classes: Combined Forest (which includes undisturbed Forest plus Non-Development Disturbance) and Development Disturbance we created error matrices for both the D<sup>3</sup>-based CART model and NLCD Change Product [\[35\]](#page-27-10). *Combined Forest* was defined as any point that appeared to remain forest for the entire time series or any disturbance that was not due to development, <sup>11</sup><br>as viewed in Google Earth. *Development Disturbance* was defined as any point that appeared to have been forest and then cleared for development. We used all intensities of the developed classes from NLCD from four classes of forest as defined by NLCD and shown in Table [1.](#page-9-1) We combined all developed and called it *Development Disturbance* in the error matrices for both. We calculated the F-measure for both the D<sup>3</sup>-based CART model and the NLCD Change Product, which creates a class-specific accuracy combining both precision and recall [\[36](#page-27-11)[,37\]](#page-27-12). We let  $\beta$  = 1 so that the F-measure remains balanced as shown in Equation (1) F-measure formula.

$$
F = \frac{(\beta^2 + 1)(recall)(precision)}{\beta^2(recall + precision)}
$$
\n(1)

<span id="page-9-1"></span>**Table 1.** Classes used derived from NLCD Change Product (2001 to 2011) to derive an error matrix.

| <b>FROM</b> | Deciduous Forest           | <b>Evergreen Forest</b>    | <b>Mixed Forest</b>        | <b>Woody Wetlands</b>      |  |
|-------------|----------------------------|----------------------------|----------------------------|----------------------------|--|
| ΤО          | Developed-Open Space       | Developed-Open Space       | Developed-Open Space       | Developed-Open Space       |  |
|             | Developed-Low Intensity    | Developed-Low Intensity    | Developed-Low Intensity    | Developed-Low Intensity    |  |
|             | Developed-Medium Intensity | Developed-Medium Intensity | Developed-Medium Intensity | Developed-Medium Intensity |  |
|             | Developed-High Intensity   | Developed-High Intensity   | Developed-High Intensity   | Developed-High Intensity   |  |

## **3. Results 3. Results**

#### *3.1. Training Dataset 3.1. Training Dataset*

The results from  $CART^{\circledast}$  showed that use of two of the five predictor variables enabled the The results from CART<sup>®</sup> showed that use of two of the five predictor variables enabled the most separation between *Development Disturbed* and *Non-Development Disturbed*, as shown in Figure 6. The *Recovery Maximum (High)* NDVI Value was consistently higher for *Non-Development Disturbed* than for *Development Disturbed*, which supports the notion that the *Non-Development Disturbed* class returns The R*ecovery Maximum (High)* NDVI Value was consistently higher for N*on-Development Disturbed* than<br>for *Development Disturbed,* which supports the notion that the N*on-Development Disturbed* class returns<br>to its pre-dis has an average Recovery Maximum (high) value of 0.75 compared to Non-Development Disturbed's 0.87, as seen in Figure 7. as seen in Figure [7.](#page-11-0)

<span id="page-10-0"></span>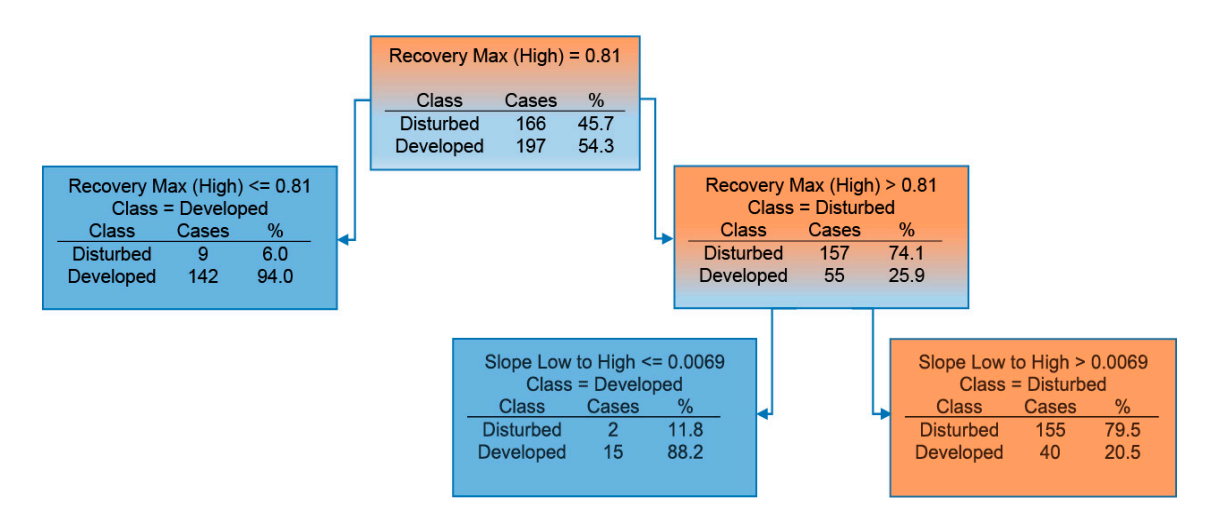

**Figure 6.** Resulting CART® Tree from Salford Predictive Modeler v6.6. Cases in boxes shaded blue **Figure 6.** Resulting CART® Tree from Salford Predictive Modeler v6.6. Cases in boxes shaded blue were classified as *Development Disturbed* while cases in the box shaded orange were classified as *Non-*were classified as *Development Disturbed* while cases in the box shaded orange were classified as *Development Disturbed*. *Non-Development Disturbed*.

The range in the values of the *Recovery Maximum* (high) of *Development Disturbed* (Figure 7) was The range in the values of the *Recovery Maximum* (high) of *Development Disturbed* (Figure [7\)](#page-11-0) was larger than initially expected. This can be attributed both to the size of the disturbance and the location of the disturbance itself. If the initial disturbance was small and in a densely-vegetated area the resulting *Recovery Maximum* (high) would naturally be greater. Another reason for the observed large range is that the center of the house and its XY coordinate could be on the edge of a pixel resulting in some, if not most, of its clearing being in a neighboring pixel. If most of the disturbance is in a neighboring pixel, that pixel will be identified as *Development Disturbed* while the training point will not be. Forty (40) Development Disturbed points from our training points were misclassified as *Non-Development Disturbed due to the split on High. These could not be separated using Recovery Slope* The *Recovery Slope* (low to high) NDVI Value enabled separation of 15 more *Development*  (low to high).

The *Recovery Slope* (low to high) NDVI Value enabled separation of 15 more *Development* Disturbed points from *Non-Development Disturbed* points, with an overall tree improvement of 3.3%.<br>— These 15 points had a lower slope than the rest of the 195 sample points, which was expected. These 15 points had a lower slope than the rest of the 195 sample points, which was expected. We predicted that the *Non-Development Disturbed* class would recover quicker than *Development Disturbed*. This was predicted because most forest harvests are cyclical and stakeholders have a vested interest in revegetating the harvested area as quickly as possible.

<span id="page-11-0"></span>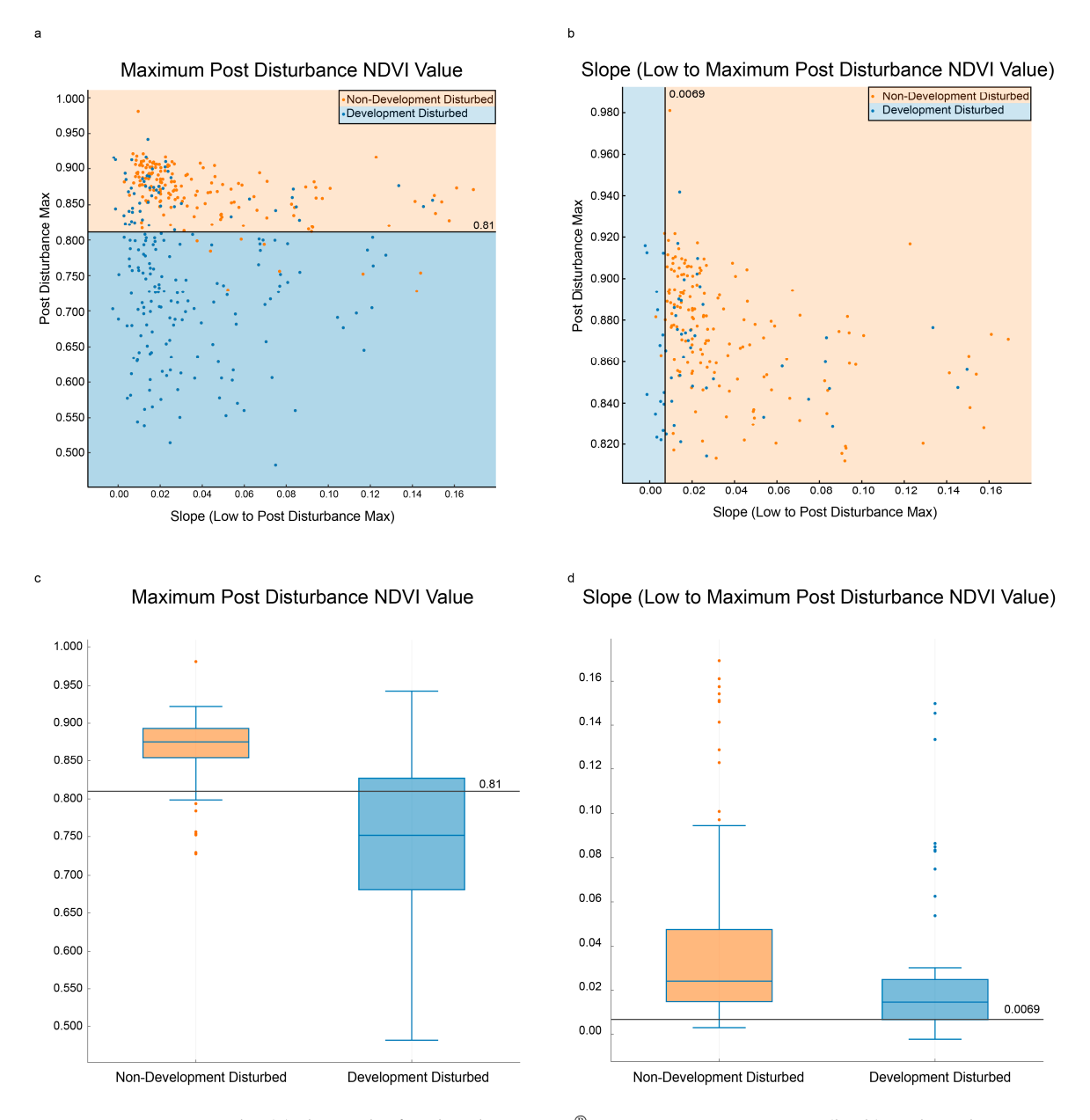

Figure 7. Scatterplot (a) shows the first break in CART<sup>®</sup> using *Recovery Maximum* (high) as the splitter. All blue sample points/terminal nodes are *Development Disturbed*, all orange sample points/terminal All blue sample points/terminal nodes are *Development Disturbed*, all orange sample points/terminal nodes are Non-Development Disturbed. The points with Recovery Maximum (high) <0.81 are classified as *Development Disturbed* (terminal node); the nonterminal node points above that threshold are *Development Disturbed* (terminal node); the nonterminal node points above that threshold are displayed in scatterplot (b). Using the splitter Recovery Slope (low to high) results in the final two terminal nodes. Boxplot (c) shows the first split while boxplot (d) shows the second split.

## *3.2. Classification Accuracy 3.2. Classification Accuracy*

The accuracy assessments for the D<sup>3</sup>-based CART model and the NLCD Change Product can be found in Table[s 2](#page-12-0) an[d](#page-12-1) 3, respectively. The same points were extracted for both, however there were found in Tables 2 and 3, respectively. The same points were extracted for both, however there were zero zero points that we identified as *Development Disturbed* in the NLCD Change Product Map. Since points that we identified as *Development Disturbed* in the NLCD Change Product Map. Since NLCD has a five-pixel threshold to be considered change, none of the pixels we sampled were part of a five pixel group. There were some pixels nearby that NLCD did pick up, and this is illu[str](#page-12-2)ated in Figure 8.

<span id="page-12-0"></span>

| Reference Data     |                                            |                        |                       |           |                      |  |
|--------------------|--------------------------------------------|------------------------|-----------------------|-----------|----------------------|--|
|                    |                                            | <b>Combined Forest</b> | Development Disturbed | Total     | $UA$ $\frac{\%}{\%}$ |  |
|                    | Combined Forest                            | 153                    | 28<br>60              | 181<br>93 | 84.5<br>64.5         |  |
| Classified<br>Data | Development Disturbed<br>Total<br>PA $(%)$ | 33<br>186<br>82.3      | 88<br>68.2            |           |                      |  |

**Table 2.** Error matrix from the D<sup>3</sup> -based CART model. **Table 2.** Error matrix from the D3*-*based CART model.

<span id="page-12-1"></span>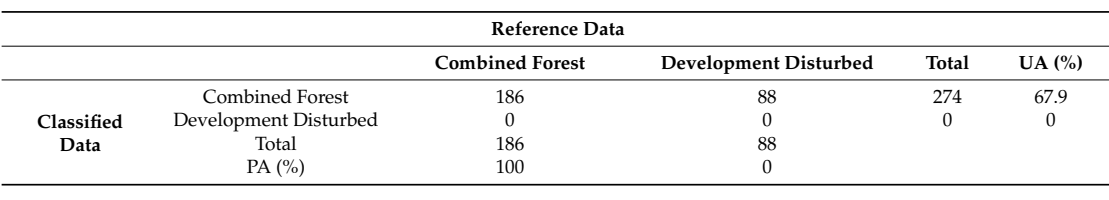

**Table 3.** Error matrix from NLCD Change Product map. **Table 3.** Error matrix from NLCD Change Product map.

The F-measure, kappa, and overall accuracy were calculated for the *Development Disturbed* class The F-measure, kappa, and overall accuracy were calculated for the *Development Disturbed* class for both the D<sup>3</sup>-based CART model and NLCD Change Product. The D<sup>3</sup>-based CART model had an F-measure of 0.663, a kappa of 0.5, and an overall accuracy of 77.8%. The NLCD Change Product had an F-measure of 0.0, a kappa of 0.0, and an overall accuracy of 68%. an F-measure of 0.0, a kappa of 0.0, and an overall accuracy of 68%.

<span id="page-12-2"></span>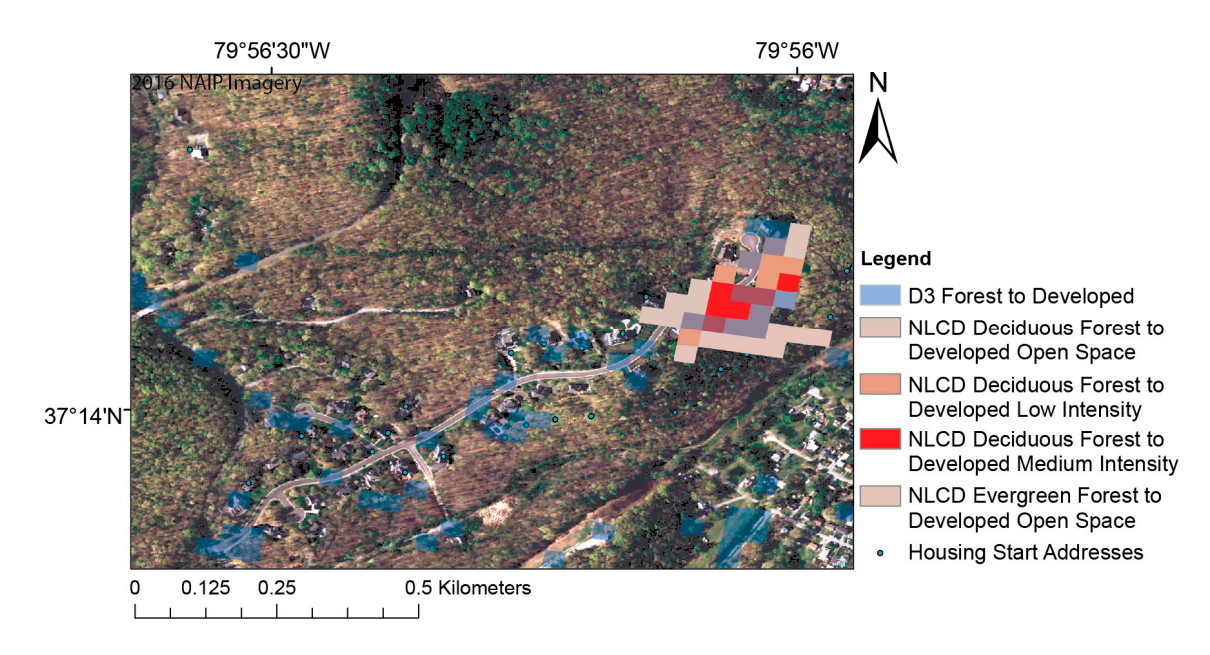

**Figure 8.** An example of where NLCD detects change once the five-pixel threshold is met compared **Figure 8.** An example of where NLCD detects change once the five-pixel threshold is met compared to the D<sup>3</sup>-based CART model, which is not constrained by that limitation.

# **4. Discussion 4. Discussion**

Landsat time series stacks are useful in identifying disturbances to the forested landscape, Landsat time series stacks are useful in identifying disturbances to the forested landscape, because the temporal frequency of a single Landsat satellite (this study primarily used Landsat 5 TM) is relatively high at a 16-day interval. Others have been able to further increase the temporal frequency by blending data from different satellite platforms (Landsat and MODIS) as well as using data from data from two Landsat satellites [38,39]. With the addition of Sentinel satellites the frequency can be two Landsat satellites [\[38,](#page-27-13)[39\]](#page-27-14). With the addition of Sentinel satellites the frequency can be increased increased even further and can be used to identify and quantify forest disturbances with Landsat even further and can be used to identify and quantify forest disturbances with Landsat sensors or on<br>their sum [20] their own [\[39\]](#page-27-14).

Analyses using Landsat time series stacks have been used successfully by others to identify Analyses using Landsat time series stacks have been used successfully by others to identify forest forest disturbance. Typically, these analyses used annual (one image per year) or biennial (one image disturbance. Typically, these analyses used annual (one image per year) or biennial (one image per two years) Landsat time series stacks which required the researcher to be cognizant of cloud contamination and subsequent elimination [\[20\]](#page-26-19). By using as many images available that were relatively cloud free, we have demonstrated that we can accurately separate disturbances due to development from other forest disturbances without the use of a spatially explicit cloud detection algorithm.

Using recovery trajectories from flagged disturbances enables us to separate disturbance types. Like Schroeder et al. (2017) both our disturbed classes have recovery trajectories that resemble a 'vee' shape [\[40\]](#page-27-15). However, even though the shape is similar, we showed that development disturbance can be separated from non-development disturbances using measurable differences in the *Recovery Slope* (low to high) and *Recovery Maximum* (High), focusing solely on post-disturbance (aka "post-rate") spectral change. Schroeder et al. also found that the ability to detect forest conversion was quite variable (error rates: 0–77%) across test scenes, with a relative dearth of reference data a major issue [\[40\]](#page-27-15). Nonetheless, like our study, they were able to separate conversion from other anthropogenic disturbances such as forest harvesting, but the specific utility of their algorithm for detecting low density forest disturbances is unknown.

Separation of *Development Disturbed* and *Non-Development Disturbed* appears possible using only the highest NDVI reached post-disturbance and the slope from the lowest (non-cloud) NDVI value to the highest NDVI value post-disturbance. We were able to separate these two types of disturbance at a moderate level of accuracy. In contrast to other studies applying an object-based approach, the disturbances we were seeking were too small [\[21\]](#page-26-18), i.e., the size of the disturbance is at or below the resolution of the sensor. It is what others consider noise that we were interested in identifying [\[14](#page-26-10)[,41\]](#page-27-16).

Our analysis illustrates that the *Recovery Maximum* (high) value for *Non-Development Disturbed* was typically higher than *Development Disturbed*. For the *Recovery Maximum* (high) the variance in *Development Disturbed* was considerable, as shown in Figure [7,](#page-11-0) and could not be used alone in separating disturbance types. There are instances from our training and validation dataset identified as *Non-Development Disturbed* where the *Recovery Maximum* (high) did not recover to a value greater than 0.81. A majority of those instances are later years (2006–2008) of the time series, and thus did not have as much time to recover.

By using multiple scenes per year we could eliminate the need for precursor cloud screening (other than initial image selection). Taking the maximum NDVI per year from a number of scenes reduces cloud contamination in the final image stack. With the possibility of remnant clouds in the image stack,  $D^3$  screens out the lowest NDVI values (as they were typically clouds) and checks for other false lows as a secondary cloud screening. This is important in developing an easily implemented program for others to use. By using the lowest NDVI Value, the identified low is not always the initial year of disturbance. Future work with  $\mathrm{D}^3$  could include retroactively tracing the trajectory back to the initial year the value fell below 0.76, which could potentially be a more accurate indicator of when a disturbance first occurred.

Training data from 2009–2011 was omitted from the  $CART^{\circledR}$  analysis due to the inability to calculate an adequate slope. With the addition of images from 2012 to the present, it is conceivable that these misclassified sample points could be correctly classified. Some of the disturbances misclassified as *Development Disturbed* (based on the *Recovery Maximum* (High)) were spatially located on relatively flat terrain as viewed in Google Earth. Almost half were located on the coastal plain (eastern third) of Virginia. They were not replanted within the following two years. According to the Virginia Department of Forestry, "upon harvest closure any bare soils that are highly erodible or have a slope five percent or greater shall be immediately revegetated". It indicated no recommendation for soils on slopes of less than five percent [\[42,](#page-27-17)[43\]](#page-27-18). Therefore, the time between harvest and replanting on the coastal plain may be longer than that of areas with steeper topography.

As for the post-classification accuracy assessment of the  $D^3$ -based CART model, low density development is relatively rare in the forested landscape, which made it very difficult to obtain sufficient samples with potential impact on the sample's representativeness. The inherently coarse nature of Landsat spatial resolution (30 m) makes identifying low density development disturbances that are

smaller than a single pixel difficult. When a disturbance is smaller than one pixel or between pixels, the mixing of these pixels limit our ability to accurately identify it as a true *Development Disturbance*. And the validation focused, by design, on a rigorous assessment of the difficult task of how well the algorithm can detect, with minimal omission and commission, low density residential development. Qualitative evaluation of algorithm performance outside this context did not reveal any major issues (e.g., Figure [8\)](#page-12-2). However, further research is needed to ensure that enabling detection of these important, but spatially and spectrally subtle, disturbances does not unduly affect the accuracy of classifying other permanent forest conversion types.

Nationally, disturbance events impact <3% of forest area per year, making any specific disturbance type rare [\[40,](#page-27-15)[44\]](#page-27-19). As we noted earlier, Schroeder et al. also allude to the difficulty in collecting enough reference data to sufficiently capture disturbances like low density development [\[40\]](#page-27-15). Through the use of well permit data and housing start data we had 750 k points from which we could sample, in addition to the random points generated for the other disturbance types. Without these datasets the algorithm presented here could not have been developed or validated. Neither of these datasets had statewide coverage, but together they provided ample coverage from which to sample. The housing start data are an expensive, licensed product. In contrast, the well data are free for public use.

#### **5. Conclusions**

Using an approach that identifies a forest disturbance and evaluates its post-disturbance trajectory is an excellent method for distinguishing disturbances due to development from other causes of forest disturbance. In our analysis, the majority of the known classification errors were due to the temporal length being too short. These same techniques would have a high likelihood of even greater success with finer spatial resolution image time series stacks that will eventually be available from sensors like the Sentinel 2 MultiSpectral Instrument.

The Landsat archive contains an enormous amount of data with which these types of analyses can be run. With the archive now being free to the public, large scale, image dense analyses can be more routinely conducted. A limiting factor is the time required to acquire and process enough images per path/row to conduct an effective analysis.

Here we have demonstrated a simple and accurate way to detect forest loss due to development that allows foresters and others a new opportunity to understand where development is occurring within the forested landscape. This method can be used as an additional tool in devising a more tailored forest development management strategy.

**Acknowledgments:** This work was funded by the US Geological Survey Grant: G12PC00073, "Making Multitemporal Work" and the Virginia Department of Forestry: "Mapping Virginia's Forest Conversion Hotspots": AT-15689, Funding for R.H.W.'s participation was also provided in part by the Virginia Agricultural Experiment Station and the McIntire-Stennis Program of NIFA, USDA: "Detecting and Forecasting the Consequences of Subtle and Gross Disturbance on Forest Carbon Cycle: Project Number 1007054. We would also like to acknowledge Mike Santucci and Robert Farrell from the Virginia Department of Forestry for their guidance and support of this endeavor.

**Author Contributions:** Matthew House contributed to the research design, collected the data, aided in designing the program  $D<sup>3</sup>$  and its implementation, and led the interpretation of results and manuscript writing. Randolph Wynne secured funding, proposed and developed the research design, led the  $\rm D^3$  code development effort, helped in the interpretation of results and in manuscript writing and revisions.

**Conflicts of Interest:** The authors declare no conflict of interest.

#### <span id="page-14-0"></span>**Appendix A. Automated Disturbance Detection and Diagnostics (Description and Process Flow Charts)**

The Virginia Tech Disturbance Detection and Diagnostics (D $^3$ ) Program (Figures [A1](#page-15-0) and [A2\)](#page-16-0) is written in FORTRAN 95. The code for the program is in Appendix [B.](#page-17-0) This program builds off of a program originally developed to identify mining disturbances and recovery trajectories [\[21\]](#page-26-18). For our investigation, we used the recovery trajectory tracking and added variables that were better suited to detect small disturbances on a pixel by pixel basis.

The mosaic stack of NDVI maxima per year (if it was forest in the 1992 NLCD) was the input to  $D^3$ . Program flow is detailed in Figure [A2,](#page-16-0) though we include a simplified overview of the process here. Required input parameters and their values are shown in Table [A1](#page-15-1) and Figure [A1.](#page-15-0) To make sure that each pixel was (at least initially) forest, we ensure that the pixel exceeds the *Minimum # Years at Vegetation Threshold* (0.77) for at least three years (the *Minimum # of Years at Vegetation Threshold*), otherwise that pixel is omitted from further analysis. A pixel is (initially) considered to be disturbed if *Remote Sens.* **2018**, *10*, 135 16 of 29 the lowest NDVI value in the time series falls below the *Disturbance Threshold* (0.76). To ensure false lows are not identified as disturbances, the NDVI value in the year following the flagged disturbance has to be below the *Next Year Threshold* (0.81). Low NDVI values due to clouds (which could be mistaken as disturbances) are removed if the NDVI value is below the *Cloud Threshold* (0.4). if the lowest NDVI value in the time series falls below the *Disturbance Threshold* (0.76). To ensure false

<span id="page-15-1"></span>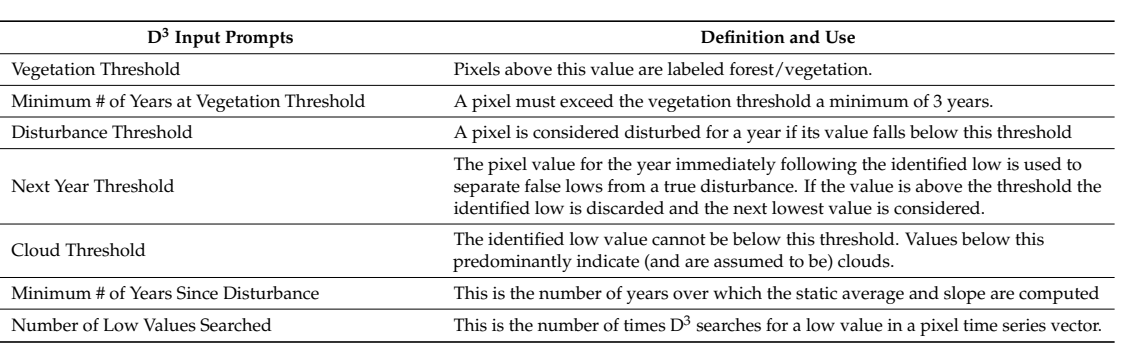

**Table A1.** User-Specified Parameters.

Diagnostics (Figure [A2](#page-16-0) and Table [A2\)](#page-16-1) are computed only on pixels flagged as disturbed. The only input parameter used in the computation of the output diagnostics is the *Minimum Number of Years* (3) Since Disturbance (Table [A1\)](#page-15-1) used to compute the Average of First # of Recovery Years and Slope over First *# Recovery Years* (Table [A2\)](#page-16-1). *Years* (3) *Since Disturbance* (Table A1) used to compute the *Average of First # of Recovery Years* and *Slope* 

<span id="page-15-0"></span>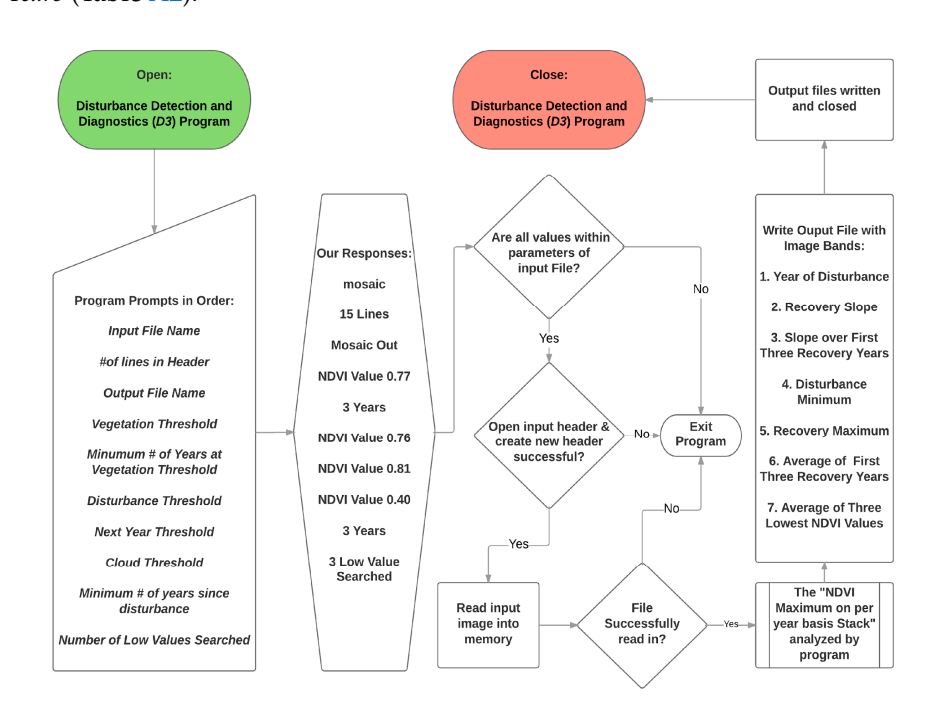

Figure A1. D<sup>3</sup> Program flow chart identifying program prompts and user supplied responses as an overview of the process.

<span id="page-16-1"></span>The output image is comprised of seven layers as labeled in Table [A2.](#page-16-1) *Remote Sens.* **2018**, *10*, 135 17 of 29

**Table A2.**  $D^3$  Output's 7 layers.

| Output Layers of $D^3$ |                                                      |  |  |  |
|------------------------|------------------------------------------------------|--|--|--|
|                        | Year of Disturbance                                  |  |  |  |
| 2                      | Slope Low to High                                    |  |  |  |
| 3                      | Slope over First x Post Disturbance Years            |  |  |  |
| 4                      | Low (value when first fell below threshold)          |  |  |  |
| 5                      | Recovery Maximum (Highest NDVI Value after Low)      |  |  |  |
| h                      | Average (of x Post Disturbance Years)                |  |  |  |
|                        | Average of Lowest Three Values in Entire Time series |  |  |  |

7 Average of Lowest Three Values in Entire Time series

<span id="page-16-0"></span>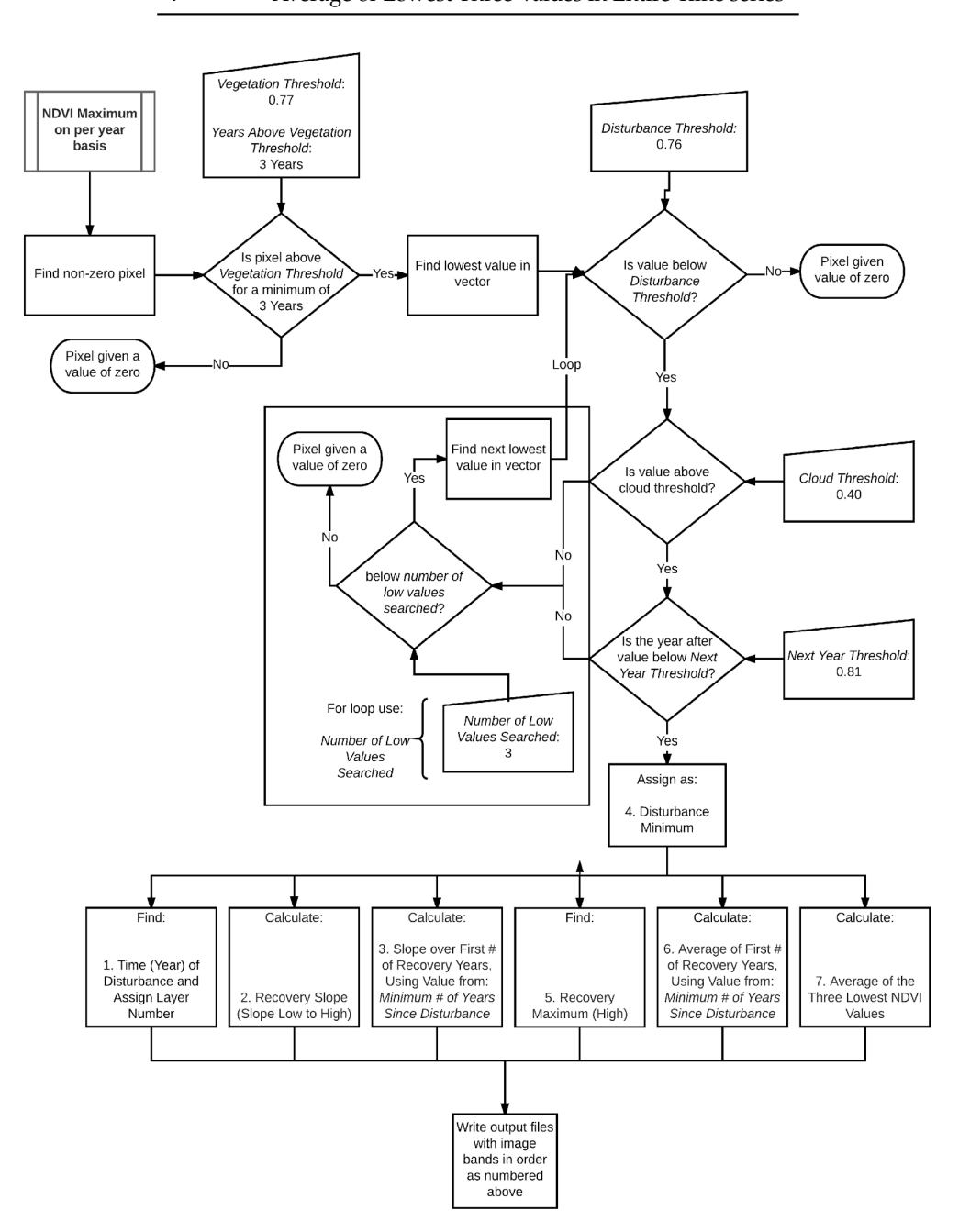

**Figure A2.** Flow chart of calculations within program illustrating how it identifies a given pixel as **Figure A2.** Flow chart of calculations within program illustrating how it identifies a given pixel as disturbed or undisturbed, and, if disturbed, what derived indices were calculated. disturbed or undisturbed, and, if disturbed, what derived indices were calculated.

```
Appendix B. Fortran Code for Virginia Tech Disturbance Program (D3
)
```

```
! ENVI Standard BSQ i/o
! Finds potential forest disturbance and calculates recovery metrics
!
!
! Randolph H. Wynne, FREC, Virginia Polytechnic Institute and State University
! Susmita Sen, FREC, Virginia Polytechnic Institute and State University
! Matthew House, FREC, Virginia Polytechnic Institute and State University
!
! Version 10, 02-Aug-16
!<br>!
program D3
use SVRGP_INT
implicit none
LOGICAL :: PixelNotWritten
LOGICAL :: NextYearAlsoDisturbed = .FALSE.
LOGICAL :: YearDisturbedIsLastYear = .FALSE.
LOGICAL :: FoundDisturbance = .FALSE.
LOGICAL :: OS = .FALSE.
LOGICAL :: Printed = .FALSE.
LOGICAL :: FirstSecondLow = .TRUE.
INTEGER, parameter :: REALKIND = 4, S_LEN = 32, STRINGBUFFER = 500, NEG1 = −1
INTEGER, parameter :: OUTNUMBANDS = 7
INTEGER (KIND = 8), parameter :: TEST_PIXEL = 20017380
INTEGER (KIND = 2) :: b ! NumBands
INTEGER (KIND = 2) :: IndexValue = 1INTEGER (KIND = 2) :: MinRecoveryYears
INTEGER (KIND = 2) :: RecoveryYear
INTEGER (KIND = 2) :: MinYearsVegetation
INTEGER (KIND = 2) :: YearDisturbed = 0
INTEGER (KIND = 2) :: MinimumLocation = 0
INTEGER (KIND = 2) :: NumHeaderLines = 0INTEGER (KIND = 2) :: CurrHeaderLineNum = 7
INTEGER (KIND = 2) :: NumLowValuesSearched
INTEGER (KIND = 8) :: Currx, Currx fixed
INTEGER (KIND = 8) :: NumRecoveryYears
INTEGER (KIND = 8) :: NumRows, NumCols
INTEGER (KIND = 8) :: i, j, k, l, m, PostDisturbYear, LowValue ! Loop counters
INTEGER (KIND = 8) :: InRecLen, OutRecLen
REAL (KIND = 4) :: Threshold
REAL (KIND = 4) :: NextYearThreshold
REAL (KIND = 4) :: CloudThreshold
REAL (KIND = 4) :: Vegetation
REAL (KIND = 4) :: sxx, sxx_fixed
REAL (KIND = 4) :: sxy, sxy_fixed
REAL (KIND = 4) :: xm, xm_fixed
REAL (KIND = 4) :: ym, ym_fixed
REAL (KIND = 4) :: xsum, xsum_fixed
```
REAL (KIND =  $4$ ) :: ysum, ysum\_fixed REAL (KIND =  $4$ ) :: ysumshort !for recovery years only REAL (KIND =  $4$ ) :: xres, xres\_fixed REAL (KIND =  $4$ ) :: yres, yres\_fixed REAL (KIND = 4) :: PixelSlope, PixelSlopeFixed REAL (KIND = 4) :: CurrMax, CurrMin !,CurrValue, PrevValue, NextValue REAL (KIND = 4) :: MinOne, MinTwo, MinThree INTEGER (KIND = 4), ALLOCATABLE :: Indices (:) REAL (KIND = 4), ALLOCATABLE :: UnsortedVector (:) REAL (KIND = 4), ALLOCATABLE :: SortedVector (:) REAL (KIND = 4), ALLOCATABLE ::  $x$  (:,:) INTEGER (KIND = 4), ALLOCATABLE  $::$  When  $(:)$ REAL (KIND = 4), ALLOCATABLE :: WhenReal (:) REAL (KIND = 4), ALLOCATABLE :: Slope (:) REAL (KIND = 4), ALLOCATABLE  $::$  Low  $(:)$ REAL (KIND = 4), ALLOCATABLE :: High  $($ :) REAL (KIND = 4), ALLOCATABLE :: Average (:) REAL (KIND = 4), ALLOCATABLE :: RecovPeriodSlope (:) REAL (KIND = 4), ALLOCATABLE :: Forest (:) REAL (KIND = 4), ALLOCATABLE :: AvgThreeMins(:) CHARACTER  $(LEN = 4) :: ENVI = "ENVI"$ CHARACTER (LEN = S\_LEN) :: InputFileName CHARACTER (LEN = S\_LEN) :: InputHeaderFileName CHARACTER (LEN = S\_LEN) :: AbsoluteFileName CHARACTER (LEN = S\_LEN) :: AbsoluteHeaderFileName CHARACTER (LEN = STRINGBUFFER) TempString

! The command line prompts in "" begin once  $D^3$  is called in command line interface on a ! windows desktop machine

PRINT \*, "Input file name: " read (unit  $=$  \*, FMT  $=$  \*) InputFileName PRINT \*, "Number of lines in header: " read (unit = \*, FMT = \*) NumHeaderLines

PRINT \*, "Output file name: " read (unit =  $*$ , FMT =  $*$ ) AbsoluteFileName

PRINT \*, "Vegetation threshold: " read (unit  $=$  \*, FMT  $=$  \*) Vegetation

PRINT \*, "Minimum number of years at vegetation threshold" read (unit =  $*$ , FMT =  $*$ ) MinYearsVegetation PRINT \*, "Disturbance threshold: " read (unit  $=$  \*, FMT  $=$  \*) Threshold PRINT \*, "Next year threshold: "

read (unit  $=$  \*, FMT  $=$  \*) NextYearThreshold

PRINT \*, "Cloud threshold: " read (unit = \*, FMT = \*) CloudThreshold

PRINT \*, "Minimum number of years since disturbance: " read (unit =  $*$ , FMT =  $*$ ) MinRecoveryYears PRINT \*, "Number of low values searched: "

```
read (unit = *, FMT = *) NumLowValuesSearched
```

```
InputHeaderFileName = TRIM (InputFileName)//".hdr"
! InputHeaderFileName = "sm.hdr"
PRINT *, "InputHeaderFileName"
PRINT *, "", InputHeaderFileName
```

```
AbsoluteHeaderFileName = TRIM (AbsoluteFileName)//".hdr"
PRINT *, "OutputHeaderFileName"
PRINT *, "", AbsoluteHeaderFileName
```
! last user required input is "OutputHeaderFileName" ! begin reading in header then, if successful, the input file

```
open (unit = 13, file = InputHeaderFileName, &
status = "old", action = "read")
INQUIRE (unit = 13, Opened=OS)
if (OS) then
PRINT *, "Input header file successfully opened."
end if
```
open (unit = 14, file = AbsoluteHeaderFileName, & status = "replace", action = "write")

```
open (unit = 21, file = "debug.txt", &
status = "replace", action = "write")
```

```
read (unit = 13, fmt = "(A)") TempString
write (unit = 14, fmt = *) ENVI
PRINT *, ENVI
```

```
read (unit = 13, fmt = "(A)") TempString
```

```
write (unit = 14, fmt = "(A)") TRIM (ADJUSTL(TempString))
PRINT *, TRIM (TempString)
```

```
read (unit = 13, fmt = "(A)") TempString
write (unit = 14, fmt = "(A)") TRIM (ADJUSTL(TempString))
PRINT *, TRIM (TempString)
```

```
read (unit = 13, fmt = "(A10, I5)") TempString, NumCols
write (unit = 14, fmt = "(A10,I5)") TRIM (TempString), NumCols
PRINT *, TRIM (TempString), NumCols
```

```
read (unit = 13, fmt = "(A10,I5)") TempString, NumRows
write (unit = 14, fmt = "(A10,I5)") TRIM (TempString), NumRows
PRINT *, TRIM (TempString), NumRows
```

```
read (unit = 13, fmt = "(A10,I3)") TempString, b
write (unit = 14, fmt = "(A10,I3)") TRIM (TempString), OUTNUMBANDS
PRINT *, TRIM (TempString), b
CopyRestofHeader: do while (CurrHeaderLineNum .LE. NumHeaderLines)
read (unit = 13, fmt = "(A)") TempString
CurrHeaderLineNum = CurrHeaderLineNum + 1
write (unit = 14, fmt = "(A)") TRIM (ADJUSTL(TempString))
PRINT *, TRIM (TempString)
end do CopyRestofHeader
```
PRINT \*, ""

CLOSE(13) CLOSE (14)

 $! k = 16789 * 26214$ 

k = NumRows \* NumCols OutRecLen = k \* REALKIND !NumPixels \* Bytes/Real InRecLen = k \* REALKIND !NumPixels \* Bytes/Real

! matches input file size to output file size

write (unit =  $*$ , FMT =  $*$ ) "Input file names: " write (unit =  $*$ , FMT =  $*$ ) " ", InputFileName write (unit =  $*$ , FMT =  $*$ ) "Number of Bands: " write (unit =  $*$ , FMT =  $*$ ) " ", b

write (unit =  $*$ , FMT =  $*$ ) "Output file names: " write (unit = \*, FMT = \*) " ", AbsoluteFileName write (unit =  $*$ , FMT =  $*$ ) "Record lengths (In, Out)" write (unit = \*, FMT = \*) " ", InRecLen, OutRecLen

ALLOCATE (Indices (b))

ALLOCATE (UnsortedVector (b)) ALLOCATE (SortedVector (b))

ALLOCATE (x (k,b))

ALLOCATE (When (k))

ALLOCATE (WhenReal (k))

ALLOCATE (Slope (k))

ALLOCATE (Low (k))

ALLOCATE (High (k)) ALLOCATE (Average(k))

ALLOCATE (RecovPeriodSlope(k))

ALLOCATE (Forest (k)) ALLOCATE (AvgThreeMins(k))

```
x = 0.0When = 0WhenReal = 0.0Slope = 0.0Low = 0.0High = 0.0
```
Average  $= 0.0$ RecovPeriodSlope = 0.0

 $AvgThreeMins = 0.0$ 

PixelNotWritten = .TRUE.

open (unit = 11, file = InputFileName, form = "unformatted", &  $access = "direct",$  recl = InRecLen, status = "old", action = "read")

write (unit  $=$  \*, fmt  $=$  \*) "Reading input image into memory..." ReadRawBandsLoop: do j = 1, b

read (unit = 11, rec = j)  $x$  (:,j) end do ReadRawBandsLoop close (unit  $= 11$ ) write (unit =  $*$ , fmt =  $*$ ) "Input image read into memory."

PRINT \*, "Calculating absolute thresholds and slopes"

```
LessThanFourTenthsAbs: do i = 1, k
IndexValue = 1do m = 1, bIndices (m) = IndexValue
IndexValue = IndexValue + 1
end do
UnsortedVector = 0.0
SortedVector = 0.0
NextYearAlsoDisturbed = .FALSE.
YearDisturbedIsLastYear = .FALSE.
FoundDisturbance = .FALSE.
MinimumLocation = 0
```
! If the pixel is vegetated and not a background pixel then proceed

VegPixelsOnly: if (((COUNT((x(i,:)).GT. Vegetation)) .GE. MinYearsVegetation) .AND. (MINVAL  $(x(i,:))$  .NE. 0.0)) then UnsortedVector =  $x(i,:)$ CALL SVRGP (UnsortedVector, SortedVector, Indices)

! Sorts a real array by algebraically increasing value and return the permutation that rearranges ! the array.

if ((Printed .EQ. .FALSE.) .OR. (i .EQ. TEST\_PIXEL)) then PRINT \*, UnsortedVector PRINT \*, "  $^{\prime\prime}$ PRINT \*, SortedVector PRINT \*, " " PRINT \*, Indices PRINT<sup>\*</sup>, " " end if Forest  $(i) = 2.0$  $CurrMax = 0.0$  $CurrMin = 1.0$ LowValue  $= 1$ 

! Find a pair of low values starting from the lowest value, then proceeding to next lowest, etc.

FindPairofLowValues: do while ((LowValue .LE. NumLowValuesSearched) .AND. (FoundDisturbance .EQ. .FALSE.))

! This is looking for the lowest value in the sorted vector and testing the value against two ! thresholds: the

! disturbance threshold and then the cloud threshold and then it checks to make sure the band(b) ! (year) is not

! the last in the series. (if b=17 then b cannot equal 17)

if ((SortedVector(LowValue) .LT. Threshold) .AND. (SortedVector(LowValue) .GT. CloudThreshold)) then MinimumLocation = Indices(LowValue) if ((Printed .EQ. .FALSE.) .OR. (i .EQ. TEST\_PIXEL)) then

PRINT \*, "SortedVector(LowValue), Threshold, CloudThreshold, Indices(LowValue)", & SortedVector(LowValue), Threshold, CloudThreshold, Indices(LowValue) end if if (MinimumLocation .EQ. b) then YearDisturbedIsLastYear = .TRUE. end if if ((Printed .EQ. .FALSE.) .OR. (i .EQ. TEST\_PIXEL)) then PRINT \*, "YearDisturbedIsLastYear", YearDisturbedIsLastYear end if ! If the year disturbed is not the last year in the number of bands (b) in the file then the program ! takes the minimum ! location and adds a (1) year to it and checks that bands value against the next year threshold. If ! below the program ! says that year is also disturbed and that it has found the true disturbance. if (YearDisturbedIsLastYear .NE. .TRUE.) then if  $(x(i,MinimumLocation + 1)$  .LT. NextYearThreshold) then NextYearAlsoDisturbed = .TRUE. FoundDisturbance = .TRUE. When(i) = MinimumLocation YearDisturbed = MinimumLocation end if end if if ((Printed .EQ. .FALSE.) .OR. (i .EQ. TEST\_PIXEL)) then PRINT \*, "NextYearAlsoDisturbed, YearDisturbedIsLastYear" PRINT \*, "FoundDisturbance, When(i), YearDisturbed" PRINT \*, NextYearAlsoDisturbed, YearDisturbedIsLastYear, FoundDisturbance, & When(i), YearDisturbed if (LowValue .EQ. NumLowValuesSearched) then Printed = .TRUE. end if end if end if LowValue = LowValue  $+1$ end do FindPairofLowValues ! If either the cloud threshold or year after threshold are not met the program loops to test the ! next lowest

! value in the sorted vectoras long as the LowValue is less than or equal to the user defined: ! NumLowValuesSearched

LowValueOnlyIfDisturbed: if (YearDisturbed .GT. 0) then

 $Low(i) = x(i, YearDisturbed)$ 

END if LowValueOnlyIfDisturbed

! Only assign a low value if a value met all qualifications of the thresholds above.

! Compute Slopes if the pixel was assigned a low value and if the year disturbed less than or ! equal to the number of

! bands minus the user defined minimum number of recovery years

TrueSlope: if ( (YearDisturbed .GT. 0) .AND. ( (b-YearDisturbed) .GE. MinRecoveryYears) ) then

if (YearDisturbed .EQ. 0) then

```
PRINT *, "Should not be computing slopes with no disturbance!!!"
STOP
end if
sxx = 0.0sxx_fixed = 0.0
sxy = 0.0sxy\_fixed = 0.0Currx = 0Currx fixed = 0xm = 0.0xm_fixed = 0.0ym = 0.0ym fixed = 0.0xsum = 0.0ysum = 0.0xsum_fixed = 0.0ysum_fixed = 0.0ysumshort = 0.0xres = 0.0xres\_fixed = 0.0yres = 0.0yres_fixed = 0.0PixelSlope = 0.0PixelSlopeFixed = 0.0
MinOne = 0.0MinTwo = 0.0MinThree = 0.0PostDisturbYear = 0
! This finds the highest value in the timeseries that occurs after the recorded low value
FindRecoveryMax: do l = YearDisturbed, b
FindMaxAfterDisturbance: if (x(i,l) .GT. CurrMax) then
CurrMax = x(i,l)
```
end if FindMaxAfterDisturbance  $High(i) = CurrMax$ RecoveryYear = l end do FindRecoveryMax

NumRecoveryYears = RecoveryYear - YearDisturbed

! Below finds the three lowest values in the time series

 $MinOne = Low(i)$ 

```
do l = YearDisturbed, b
if ((x(i,l) .LT. CurrMin) .AND. (x(i,l) .GE. MinOne)) then
CurrMin = x(i,l)end if
MinTwo = CurrMinend do
```

```
CurrMin = 1.0do l = YearDisturbed, b
if ((x(i,l) .LT. CurrMin) .AND. (x(i,l) .GE. MinTwo)) then
CurrMin = x(i,l)end if
MinThree = CurrMin
end do
AvgThreeMins(i) = (MinOne+MinTwo+MinThree)/3.0
CalculateSums: do l = YearDisturbed, RecoveryYear
```

```
PostDisturbYear = PostDisturbYear + 1
Currx = Currx + 1xsum = xsum + Currxysum = ysum + x(i,l)if (PostDisturbYear .EQ. MinRecoveryYears) then
xsum_fixed = xsum
ysum_fixed = ysum
end if
!
end do CalculateSums
```
CalculateSumMinRecoveryYears: do l = YearDisturbed+1, YearDisturbed + MinRecoveryYears  $ysumshort = ysumshort + x(i,l)$ end do CalculateSumMinRecoveryYears

! Calculate means

xm = xsum/(NumRecoveryYears)

ym = ysum/(NumRecoveryYears)

! Below computes the slope over the minimum number of recovery years.

Average(i) = ysumshort/MinRecoveryYears

 $Currx = 0$ 

```
ComputeVarSlopePrecursors: do l = YearDisturbed, &
RecoveryYear
Currx = Currx + 1xres = Currx - xmyres = x(i,l) - ymsxx = sxx + (xres * xres)sxy = sxy + (xres * yres)
```
end do ComputeVarSlopePrecursors

```
ComputeFixedSlopePrecursors: do l = YearDisturbed + 1, YearDisturbed + MinRecoveryYears
Currx\_fixed = Currx\_fixed + 1xres_fixed = Currx_fixed - xm_fixed
yres_fixed = x(i,l) - ym_fixedsxx_fixed = sxx_fixed + (xres_fixed * xres_fixed)sxy\_fixed = sxy\_fixed + (xres\_fixed * yres\_fixed)end do ComputeFixedSlopePrecursors
PixelSlopeFixed = sxy_fixed/sxx_fixed
```
 $PixelSlope = sxy/sxx$ Slope(i) = PixelSlope RecovPeriodSlope(i) = PixelSlopeFixed end if TrueSlope end if VegPixelsOnly YearDisturbed =  $0$ END do LessThanFourTenthsAbs ! Program finished, now begin writing output file and header PRINT \*, "Absolute processing completed." PRINT \*, "First year set to zero for both absolute and difference." PRINT \*, "Opening output files." open (unit = 10, file = AbsoluteFileName, form = "unformatted", & access = 'direct', recl = OutRecLen, status = "replace", action = "write") write (unit = \*, fmt = \*) "Output image files opened." write (unit  $=$  \*, fmt  $=$  \*) "Writing output files." WhenReal = REAL(When) write (unit =  $10$ , rec =  $1$ ) WhenReal write (unit  $= 10$ , rec  $= 2$ ) Slope write (unit =  $10$ , rec = 3) RecovPeriodSlope write (unit =  $10$ , rec = 4) Low write (unit =  $10$ , rec =  $5$ ) High write (unit =  $10$ , rec =  $6$ ) Average write (unit =  $10$ , rec = 7) AvgThreeMins PRINT \*, "Output image successfully written." PRINT \*, " " PRINT \*, "Output image band order:" PRINT \*, " Year of Disturbance" PRINT \*, " Slope to Maximum Post-Recovery Value" PRINT \*, " Slope over MinRecoveryYears" PRINT \*, " Low (value when first fell below threshold)" PRINT \*, "High (highest value within specified recovery period)" PRINT \*, " Average (in post mining recovery period)" PRINT<sup>\*</sup>, " Average of lowest three values in entire time series" PRINT \*, " " close (unit  $= 10$ ) close (unit  $= 12$ ) close (unit  $= 21$ ) write (unit =  $*$ , fmt =  $*$ ) "Output files written and closed." write (unit =  $\alpha$ , fmt =  $\alpha$ ) "D<sup>3</sup> complete." end program  $D^3$ 

#### **References**

<span id="page-25-0"></span>1. Berube, A.; Singer, A.; Wilson, J.H.; Frey, W.H. *Finding Exurbia: America's Changing Landscape at the Metropolitan Fringe*; The Brookings Institution: Washington, DC, USA, 2006.

- <span id="page-26-0"></span>2. Johnson, K.M.; Beale, C.L. The recent revival of widespread population growth in nonmetropolitan areas of the United States. *Rural Sociol.* **1994**, *59*, 655–667. [\[CrossRef\]](http://dx.doi.org/10.1111/j.1549-0831.1994.tb00553.x)
- 3. Johnson, K.M.; Cromartie, J.B. The rural rebound and its aftermath. *Popul. Chang. Rural Soc.* **2006**, 25–49. [\[CrossRef\]](http://dx.doi.org/10.1007/1-4020-3902-6_2)
- <span id="page-26-1"></span>4. Perry, M.J.; Mackun, P.J.; Joyce, C.D.; Lollock, L.R.; Pearson, L.S. Population change and distribution. *Montana* **2001**, *799*, 103–130.
- <span id="page-26-2"></span>5. Helms, J.A. *The Dictionary of Forestry*, 2nd ed.; Society of American Foresters: Bethesda, MD, USA, 1998; ISBN 978-0939970735.
- <span id="page-26-3"></span>6. Glickman, D.; Babbitt, B. Urban wildland interface communities within the vicinity of federal lands that are at high risk from wildfire. *Fed. Regist.* **2001**, *66*, 751–777.
- <span id="page-26-4"></span>7. Cohen, J.D. The wildland-urban interface fire problem: A consequence of the fire exclusion paradigm. In *Forest History Today*; U.S. Forest Service: Washington, DC, USA, 2008; pp. 20–26.
- <span id="page-26-5"></span>8. Zoonoses in Merriam-Webster. 2017. Available online: [https://www.merriam-webster.com/dictionary/](https://www.merriam-webster.com/dictionary/zoonoses) [zoonoses](https://www.merriam-webster.com/dictionary/zoonoses) (accessed on 7 July 2017).
- 9. Radeloff, V.C.; Hammer, R.B.; Stewart, S.I.; Fried, J.S.; Holcomb, S.S.; McKeefry, J.F. The wildland-urban interface in the United States. *Ecol. Appl.* **2005**, *15*, 799–805. [\[CrossRef\]](http://dx.doi.org/10.1890/04-1413)
- <span id="page-26-6"></span>10. Stein, S.M.; McRoberts, R.E.; Alig, R.J.; Nelson, M.D.; Theobald, D.M.; Eley, M.; Dechter, M.; Carr, M. *Forests on the Edge: Housing Development on America's Private Forests*; United States Department of Agriculture: Washington, DC, USA, 2005.
- <span id="page-26-7"></span>11. Brown, D.G.; Johnson, K.M.; Loveland, T.R.; Theobald, D.M. Rural land-use trends in the conterminous United States, 1950–2000. *Ecol. Appl.* **2005**, *15*, 1851–1863. [\[CrossRef\]](http://dx.doi.org/10.1890/03-5220)
- <span id="page-26-8"></span>12. Homer, C.H.; Fry, J.A.; Barnes, C.A. *The National Land Cover Database*; US Geological Survey: Reston, VS, USA, 2012; pp. 2327–6932.
- <span id="page-26-9"></span>13. Xian, G.; Homer, C.; Fry, J. Updating the 2001 National Land Cover Database land cover classification to 2006 by using Landsat imagery change detection methods. *Remote Sens. Environ.* **2009**, *113*, 1133–1147. [\[CrossRef\]](http://dx.doi.org/10.1016/j.rse.2009.02.004)
- <span id="page-26-10"></span>14. Kennedy, R.E.; Yang, Z.; Cohen, W.B. Detecting trends in forest disturbance and recovery using yearly Landsat time series: 1. Landtrendr—Temporal segmentation algorithms. *Remote Sens. Environ.* **2010**, *114*, 2897–2910. [\[CrossRef\]](http://dx.doi.org/10.1016/j.rse.2010.07.008)
- <span id="page-26-11"></span>15. Sexton, J.O.; Song, X.-P.; Huang, C.; Channan, S.; Baker, M.E.; Townshend, J.R. Urban growth of the Washington, D.C.—Baltimore, MD metropolitan region from 1984 to 2010 by annual, Landsat-based estimates of impervious cover. *Remote Sens. Environ.* **2013**, *129*, 42–53. [\[CrossRef\]](http://dx.doi.org/10.1016/j.rse.2012.10.025)
- <span id="page-26-12"></span>16. Zhang, L.; Weng, Q. Annual dynamics of impervious surface in the Pearl River delta, China, from 1988 to 2013, using time series landsat imagery. *ISPRS J. Photogramm. Remote Sens.* **2016**, *113*, 86–96. [\[CrossRef\]](http://dx.doi.org/10.1016/j.isprsjprs.2016.01.003)
- <span id="page-26-13"></span>17. Powell, S.; Cohen, W.; Yang, Z.; Pierce, J.; Alberti, M. Quantification of impervious surface in the Snohomish water resources inventory area of western Washington from 1972–2006. *Remote Sens. Environ.* **2008**, *112*, 1895–1908. [\[CrossRef\]](http://dx.doi.org/10.1016/j.rse.2007.09.010)
- <span id="page-26-14"></span>18. USGS 2003. *Landsat: A Global Land-Observing Program*; US Geological Survey: Reston, VS, USA, 2003.
- <span id="page-26-15"></span>19. Moisen, G.G.; Meyer, M.C.; Schroeder, T.A.; Liao, X.; Schleeweis, K.G.; Freeman, E.A.; Toney, C. Shape selection in Landsat time series: A tool for monitoring forest dynamics. *Glob. Chang. Biol.* **2016**, *22*, 3518–3528. [\[CrossRef\]](http://dx.doi.org/10.1111/gcb.13358) [\[PubMed\]](http://www.ncbi.nlm.nih.gov/pubmed/27185612)
- <span id="page-26-19"></span>20. Huang, C.; Goward, S.N.; Schleeweis, K.; Thomas, N.; Masek, J.G.; Zhu, Z. Dynamics of national forests assessed using the Landsat record: Case studies in eastern United States. *Remote Sens. Environ.* **2009**, *113*, 1430–1442. [\[CrossRef\]](http://dx.doi.org/10.1016/j.rse.2008.06.016)
- <span id="page-26-18"></span>21. Sen, S.; Zipper, C.E.; Wynne, R.H.; Donovan, P.F. Identifying revegetated mines as disturbance/recovery trajectories using an interannual Landsat chronosequence. *Photogramm. Eng. Remote Sens.* **2012**, *78*, 223–235. [\[CrossRef\]](http://dx.doi.org/10.14358/PERS.78.3.223)
- <span id="page-26-16"></span>22. Yang, L.; Homer, C.; Hegge, K.; Huang, C.; Wylie, B.; Reed, B. A Landsat 7 scene selection strategy for a National Land Cover Database. In Proceedings of the IEEE 2001 International Geoscience and Remote Sensing Symposium, Sydney, Australia, 9–13 July 2001; pp. 1123–1125.
- 23. Yang, L.; Huang, C.; Homer, C.G.; Wylie, B.K.; Coan, M.J. An approach for mapping large-area impervious surfaces: Synergistic use of Landsat-7 ETM+ and high spatial resolution imagery. *Can. J. Remote Sens.* **2003**, *29*, 230–240. [\[CrossRef\]](http://dx.doi.org/10.5589/m02-098)
- <span id="page-26-17"></span>24. Huang, C.; Goward, S.N.; Masek, J.G.; Thomas, N.; Zhu, Z.; Vogelmann, J.E. An automated approach for reconstructing recent forest disturbance history using dense Landsat time series stacks. *Remote Sens. Environ.* **2010**, *114*, 183–198. [\[CrossRef\]](http://dx.doi.org/10.1016/j.rse.2009.08.017)
- <span id="page-27-0"></span>25. Brooks, E.B.; Wynne, R.H.; Thomas, V.A.; Blinn, C.E.; Coulston, J.W. On-the-fly massively multitemporal change detection using statistical quality control charts and Landsat data. *IEEE Trans. Geosci. Remote Sens.* **2014**, *52*, 3316–3332. [\[CrossRef\]](http://dx.doi.org/10.1109/TGRS.2013.2272545)
- <span id="page-27-1"></span>26. Buma, B. Evaluating the utility and seasonality of NDVI values for assessing post-disturbance recovery in a subalpine forest. *Environ. Monit. Assess.* **2012**, *184*, 3849–3860. [\[CrossRef\]](http://dx.doi.org/10.1007/s10661-011-2228-y) [\[PubMed\]](http://www.ncbi.nlm.nih.gov/pubmed/21792518)
- <span id="page-27-2"></span>27. Van Leeuwen, W.J. Monitoring the effects of forest restoration treatments on post-fire vegetation recovery with MODIS multitemporal data. *Sensors* **2008**, *8*, 2017–2042. [\[CrossRef\]](http://dx.doi.org/10.3390/s8032017) [\[PubMed\]](http://www.ncbi.nlm.nih.gov/pubmed/27879809)
- <span id="page-27-3"></span>28. Hirschmugl, M.; Steinegger, M.; Gallaun, H.; Schardt, M. Mapping forest degradation due to selective logging by means of time series analysis: Case studies in Central Africa. *Remote Sens.* **2014**, *6*, 756–775. [\[CrossRef\]](http://dx.doi.org/10.3390/rs6010756)
- <span id="page-27-4"></span>29. Mackun, P.J.; Wilson, S.; Fischetti, T.R.; Goworowska, J. *Population Distribution and Change: 2000 to 2010*; US Department of Commerce, Economics and Statistics Administration, US Census Bureau: Washington, DC, USA, 2011.
- <span id="page-27-5"></span>30. Rose, A.K. *Virginia's Forests, 2011*; U.S. Forest Service: Washington, DC, USA, 2013; p. 92.
- <span id="page-27-6"></span>31. Masek, J.G.; Vermote, E.F.; Saleous, N.E.; Wolfe, R.; Hall, F.G.; Huemmrich, K.F.; Gao, F.; Kutler, J.; Lim, T.-K. A Landsat surface reflectance dataset for North America, 1990–2000. *IEEE Geosci. Remote Sens. Lett.* **2006**, *3*, 68–72. [\[CrossRef\]](http://dx.doi.org/10.1109/LGRS.2005.857030)
- <span id="page-27-7"></span>32. Tucker, C.J. Red and photographic infrared linear combinations for monitoring vegetation. *Remote Sens. Environ.* **1979**, *8*, 127–150. [\[CrossRef\]](http://dx.doi.org/10.1016/0034-4257(79)90013-0)
- <span id="page-27-8"></span>33. Department of Health, Agency 5. The Virginia Administrative Code. 2014; pp. 71–104. Available online: [http://www.vdh.virginia.gov/EnvironmentalHealth/ONSITE/regulations/documents/2012/pdf/12%](http://www.vdh.virginia.gov/EnvironmentalHealth/ONSITE/regulations/documents/2012/pdf/12%20VAC%205%20610.pdf) [20VAC%205%20610.pdf](http://www.vdh.virginia.gov/EnvironmentalHealth/ONSITE/regulations/documents/2012/pdf/12%20VAC%205%20610.pdf) (accessed on 1 December 2016).
- <span id="page-27-9"></span>34. Vogelmann, J.E.; Howard, S.M.; Yang, L.; Larson, C.R.; Wylie, B.K.; Van Driel, N. Completion of the 1990s national land cover data set for the conterminous United States from Landsat Thematic Mapper data and ancillary data sources. *Photogramm. Eng. Remote Sens.* **2001**, *67*. [\[CrossRef\]](http://dx.doi.org/10.1007/978-94-011-4976-1_32)
- <span id="page-27-10"></span>35. Congalton, R.G.; Green, K. *Assessing the Accuracy of Remotely Sensed Data: Principles and Practices*, 2nd ed.; CRC Press: Boca Raton, FL, USA, 2009; Chapter 4.
- <span id="page-27-11"></span>36. Sokolova, M.; Japkowicz, N.; Szpakowicz, S. Beyond accuracy, F-score and ROC: A family of discriminant measures for performance evaluation. In *Australian Conference on Artificial Intelligence*; Springer: Berlin/Heidelberg, Germany, 2006; Volume 4304, pp. 1015–1021.
- <span id="page-27-13"></span><span id="page-27-12"></span>37. Campbell, J.B.; Wynne, R.H. *Introduction to Remote Sensing*, 5th ed.; The Guilford Press: New York, NY, USA, 2011.
- 38. Hilker, T.; Wulder, M.A.; Coops, N.C.; Linke, J.; McDermid, G.; Masek, J.G.; Gao, F.; White, J.C. A new data fusion model for high spatial-and temporal-resolution mapping of forest disturbance based on Landsat and MODIS. *Remote Sens. Environ.* **2009**, *113*, 1613–1627. [\[CrossRef\]](http://dx.doi.org/10.1016/j.rse.2009.03.007)
- <span id="page-27-14"></span>39. Zhu, Z.; Woodcock, C.E.; Olofsson, P. Continuous monitoring of forest disturbance using all available Landsat imagery. *Remote Sens. Environ.* **2012**, *122*, 75–91. [\[CrossRef\]](http://dx.doi.org/10.1016/j.rse.2011.10.030)
- <span id="page-27-15"></span>40. Schroeder, T.A.; Schleeweis, K.G.; Moisen, G.G.; Toney, C.; Cohen, W.B.; Freeman, E.A.; Yang, Z.; Huang, C. Testing a Landsat-based approach for mapping disturbance causality in U.S. forests. *Remote Sens. Environ.* **2017**, *195*, 230–243. [\[CrossRef\]](http://dx.doi.org/10.1016/j.rse.2017.03.033)
- <span id="page-27-16"></span>41. Sulla-Menashe, D.; Kennedy, R.E.; Yang, Z.; Braaten, J.; Krankina, O.N.; Friedl, M.A. Detecting forest disturbance in the pacific northwest from MODIS time series using temporal segmentation. *Remote Sens. Environ.* **2014**, *151*, 114–123. [\[CrossRef\]](http://dx.doi.org/10.1016/j.rse.2013.07.042)
- <span id="page-27-17"></span>42. Poirot, M.; Lakel, B.; Muncy, J.; Campbell, J. *Virginia's Forestry Best Management Practices for Water Quality Technical Manual*, 5th ed.; Virginia Department of Forestry: Charlottesville, VA, USA, 2011.
- <span id="page-27-18"></span>43. Muncy, J. *Virginia's Forestry Best Management Practices for Water Quality Field Guide*; Virginia Department of Forestry: Charlottesville, VA, USA, 2009.
- <span id="page-27-19"></span>44. Masek, J.G.; Goward, S.N.; Kennedy, R.E.; Cohen, W.B.; Moisen, G.G.; Schleweiss, K.; Huang, C. United States forest disturbance trends observed with Landsat time series. *Ecosystems* **2013**, *16*, 1087–1104. [\[CrossRef\]](http://dx.doi.org/10.1007/s10021-013-9669-9)

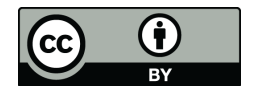

© 2018 by the authors. Licensee MDPI, Basel, Switzerland. This article is an open access article distributed under the terms and conditions of the Creative Commons Attribution (CC BY) license [\(http://creativecommons.org/licenses/by/4.0/\)](http://creativecommons.org/licenses/by/4.0/.).